# Computação Gráfica I

#### Professor:

Anselmo Montenegro www.ic.uff.br/~anselmo

#### Conteúdo:

- Introdução à OpenGL

#### Instituto de Computação - UFF

1

## *OpenGL: introdução*

- OpenGL é uma *biblioteca gráfica*.
- É uma interface em software para os dispositivos gráficos.
- A interface consiste de comandos para especificar objetos e operações que compõem aplicações gráficas 2D e 3D.

#### *OpenGL: características*

- Possui primitivas e operações para a geração e manipulação de dados vetoriais e matriciais.
- Capaz de gerar imagens de alta qualidade.
- Comumente implementado de forma a tirar partido da aceleração gráfica (se disponível).
- Independente de plataforma.

#### *OpenGL: características*

- Possui primitivas e operações para a geração e manipulação de dados vetoriais e matriciais.
- Capaz de gerar imagens de alta qualidade.
- Comumente implementado de forma a tirar partido da aceleração gráfica (se disponível).
- Independente de plataforma.

*OpenGL: o que é capaz de fazer* 

- Não gerencia janelas nem trata eventos produzidos por dispositivos de interação.
- Não possui comandos de alto nível para especificação de objetos 3D complexos.
- Objetos complexos devem ser construídos a partir de primitivas geométricas simples.

5

#### *OpenGL: o que não é capaz de fazer*

- Cria descrições matemáticas de objetos a partir de primitivas geométricas (pontos, linhas e polígonos) e imagens/bitmaps.
- Organiza os objetos no espaço 3D e seleciona o ponto de vista adequado para a cena.

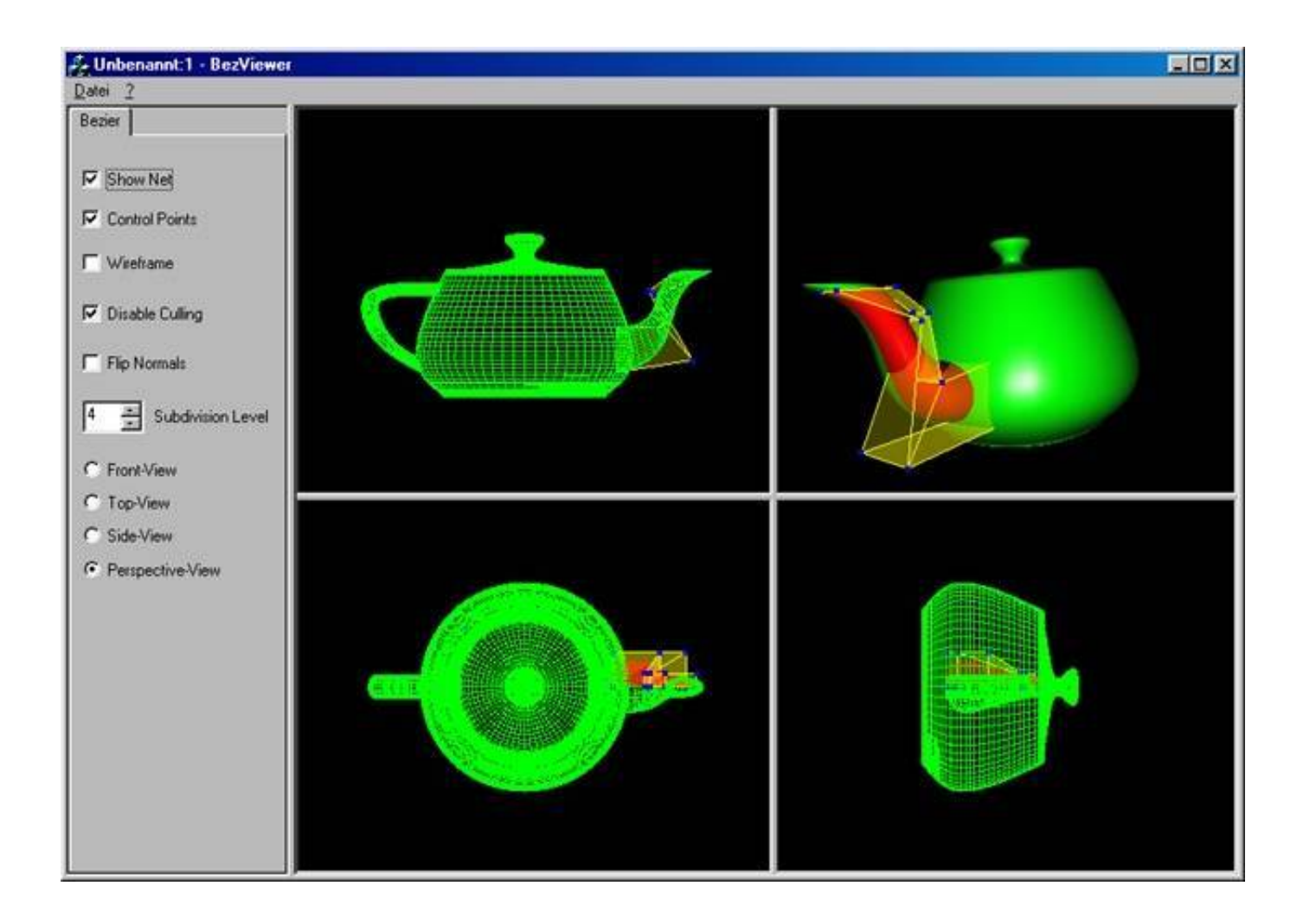

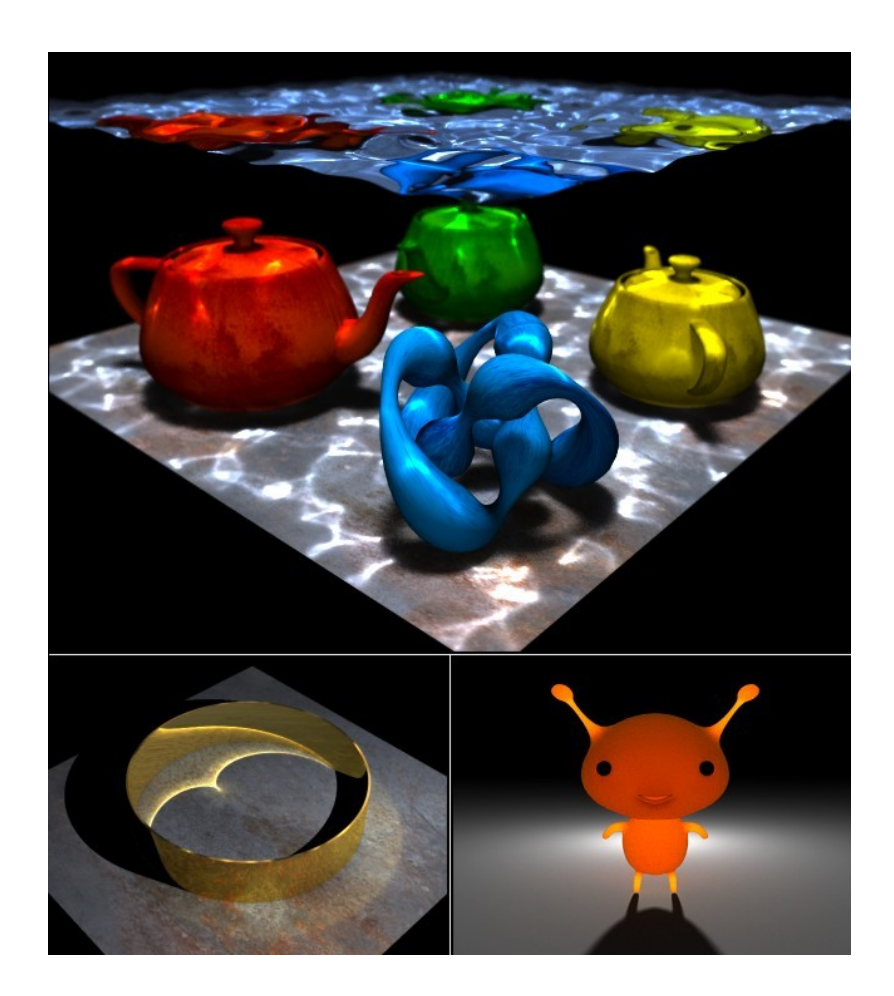

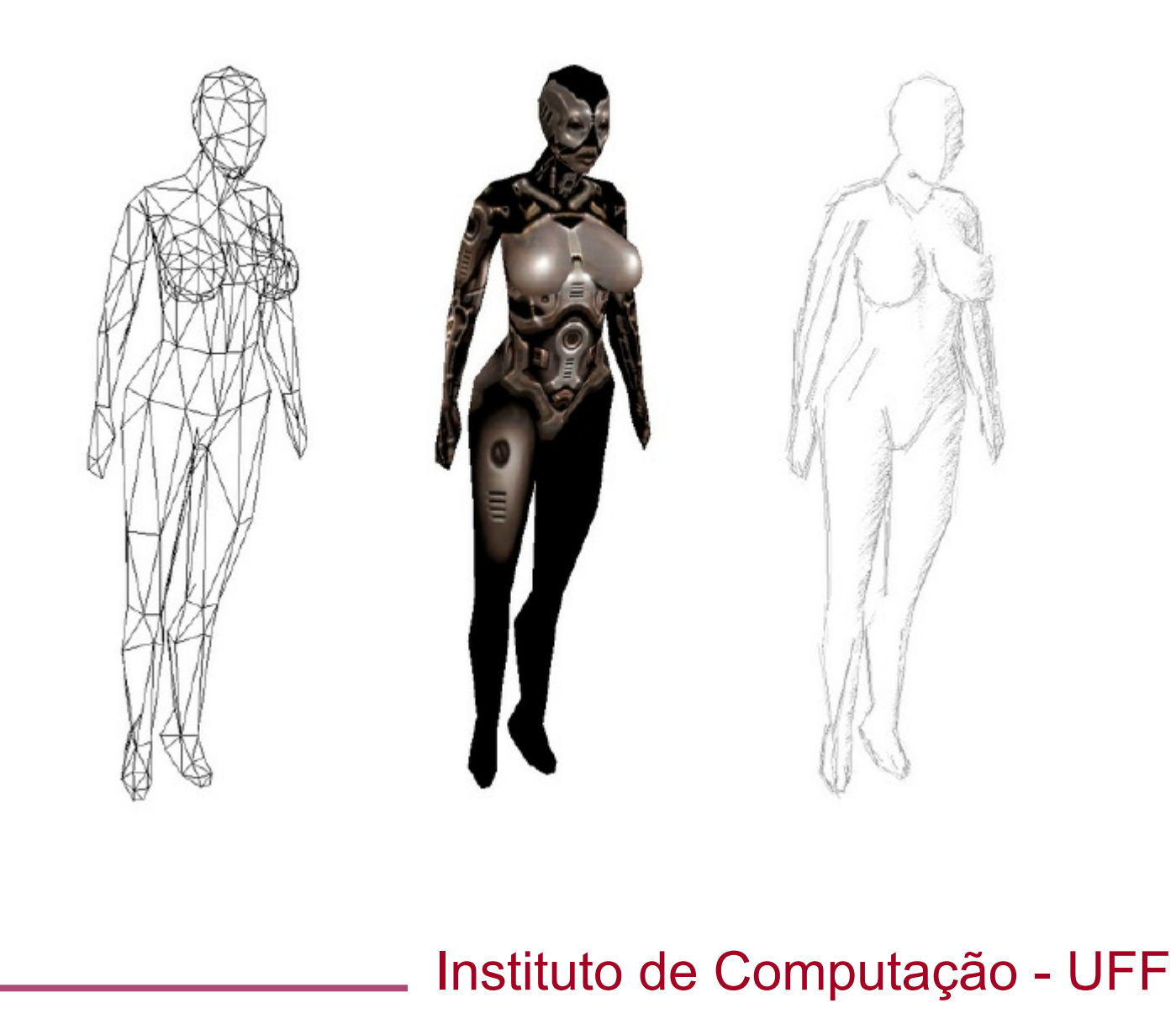

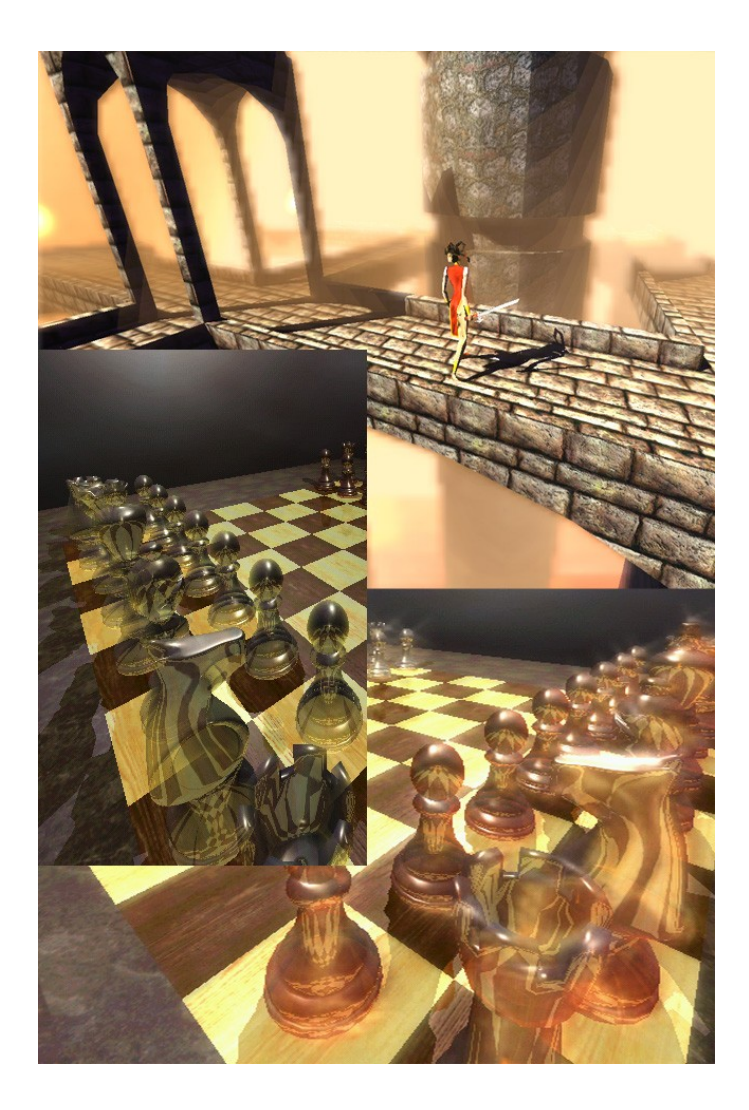

- Rendering processo através do qual um computador gera imagens a partir de um modelo.
- Pixel menor elemento visível que um dispositivo gráfico pode apresentar. Uma imagem é formada por vários pixels.
- Plano de bits área de memória que armazena um bit de informação para cada pixel.
- Framebuffer estrutura que armazena todas as informações necessárias para que o display gráfico possa controlar a intensidade da cor em cada pixel.

#### *OpenGL: arquitetura* **(***pipeline gráfico***)**

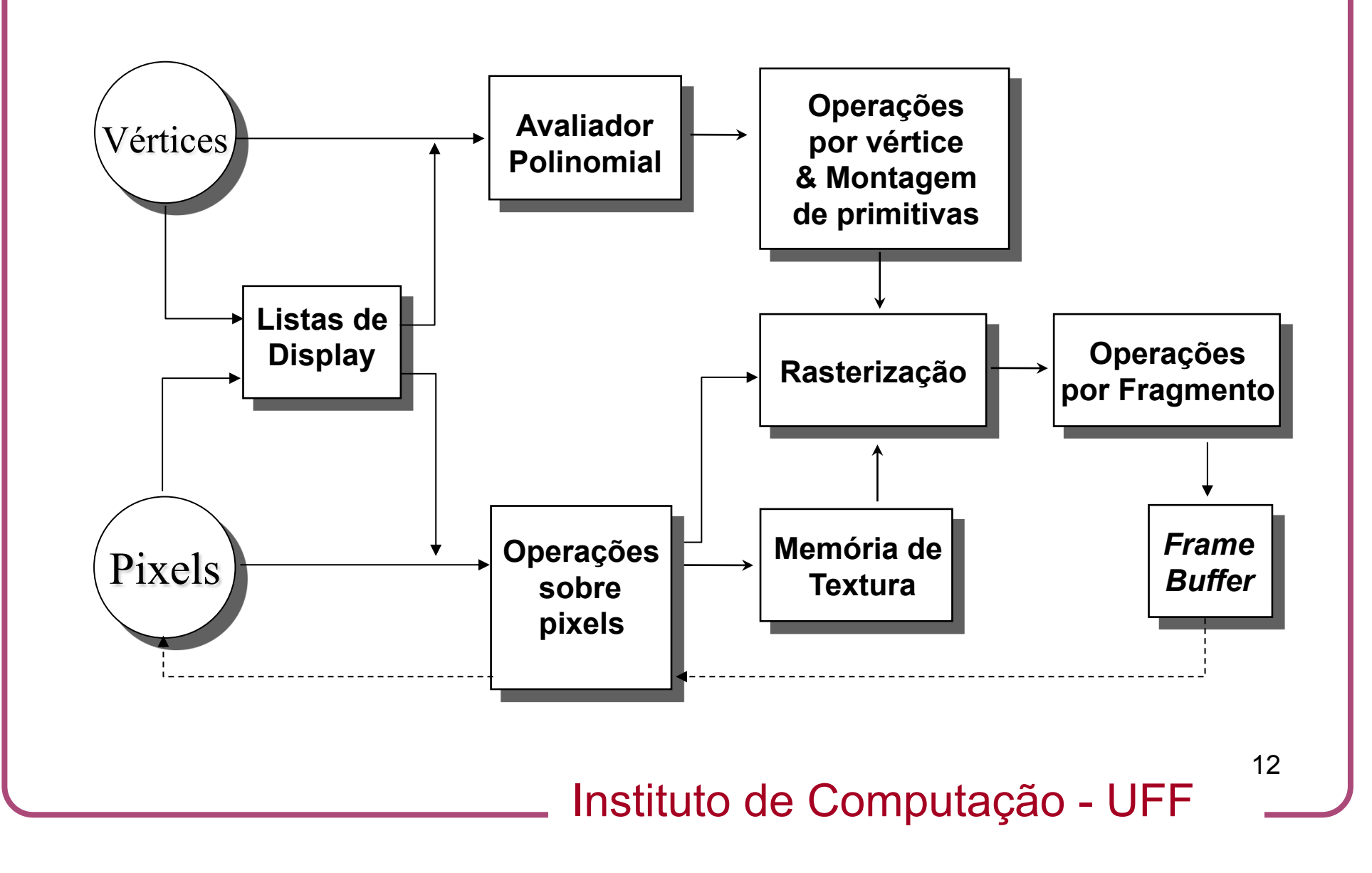

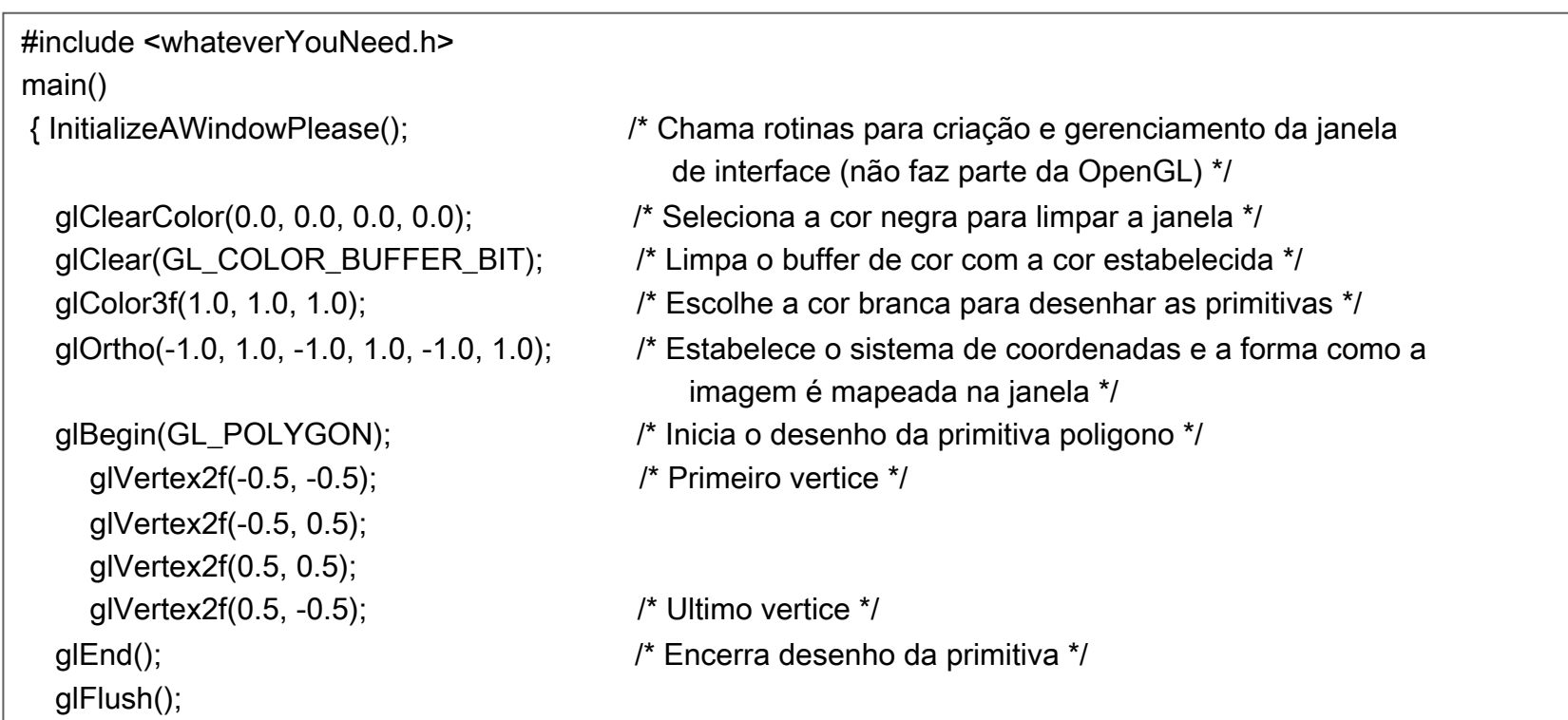

UpdateTheWindowAndCheckForEvents(); /\* gerencia o conteúdo da janela e processa eventos \*/

}

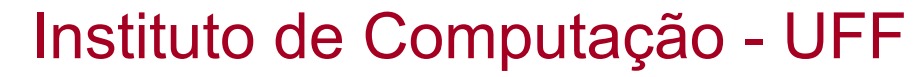

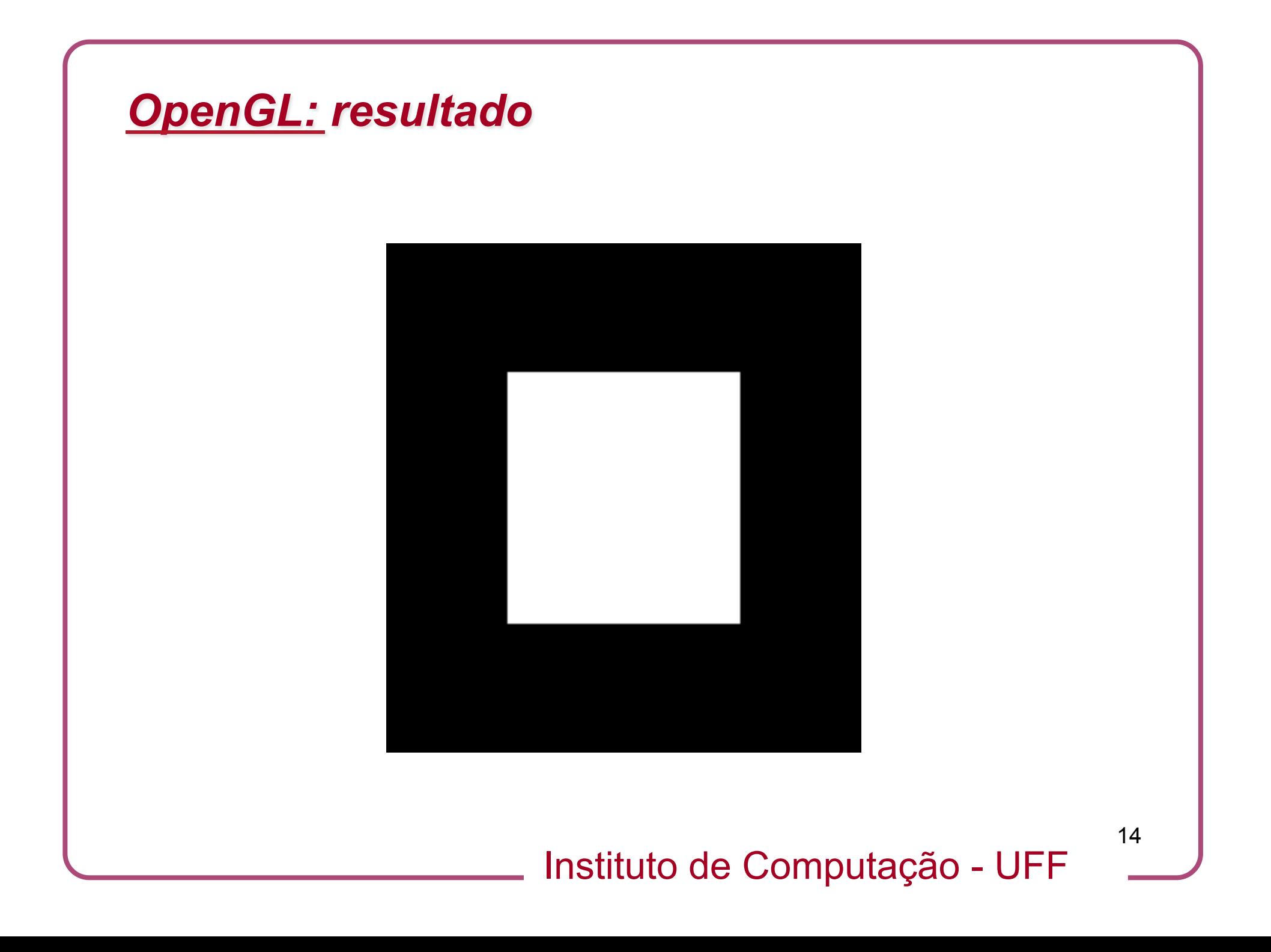

#### *OpenGL: sintaxe dos comandos*

- Todos os comandos começam com o prefixo gl (Ex.: glClearColor).
- As palavras nos nome dos comandos começam com letras maiúsculas (Ex.: glColor()).
- O sufixo indica o número e o tipo dos argumentos (Ex.: glVertex2i(1,3)).
- As constantes começam com GL (Ex.: GL COLOR BUFFER BIT).

#### *OpenGL: sintaxe dos comandos*

- Todos os comandos começam com o sufixo gl (Ex.: glClearColor).
- As palavras nos nome dos comandos começam com letras maiúsculas (Ex.: glColor()).
- O sufixo indica o número e o tipo dos argumentos (Ex.: glVertex2i(1,3)).
- As constantes começam com GL (Ex.: GL COLOR BUFFER BIT).

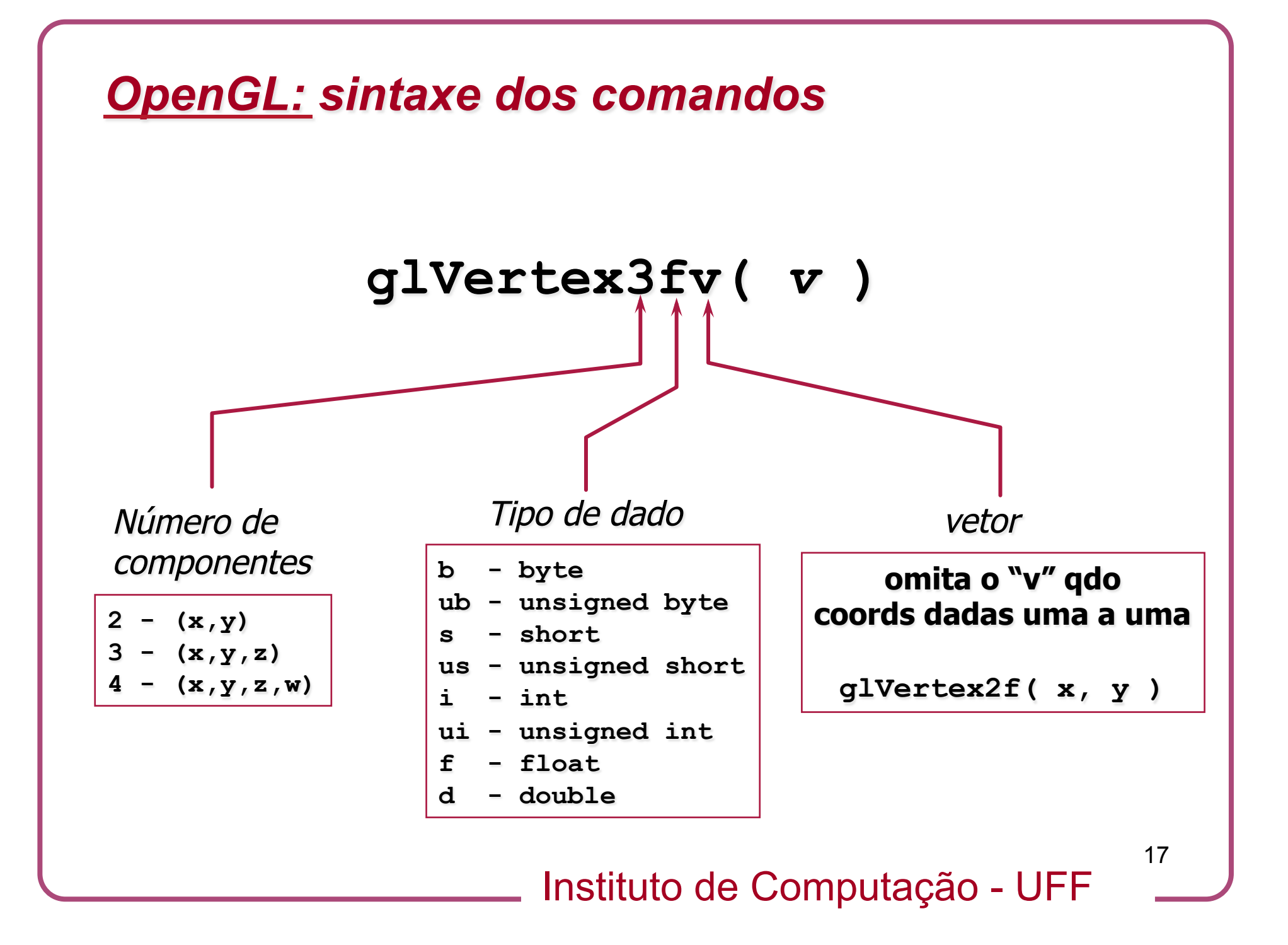

### *OpenGL: sufixo e tipo dos argumentos*

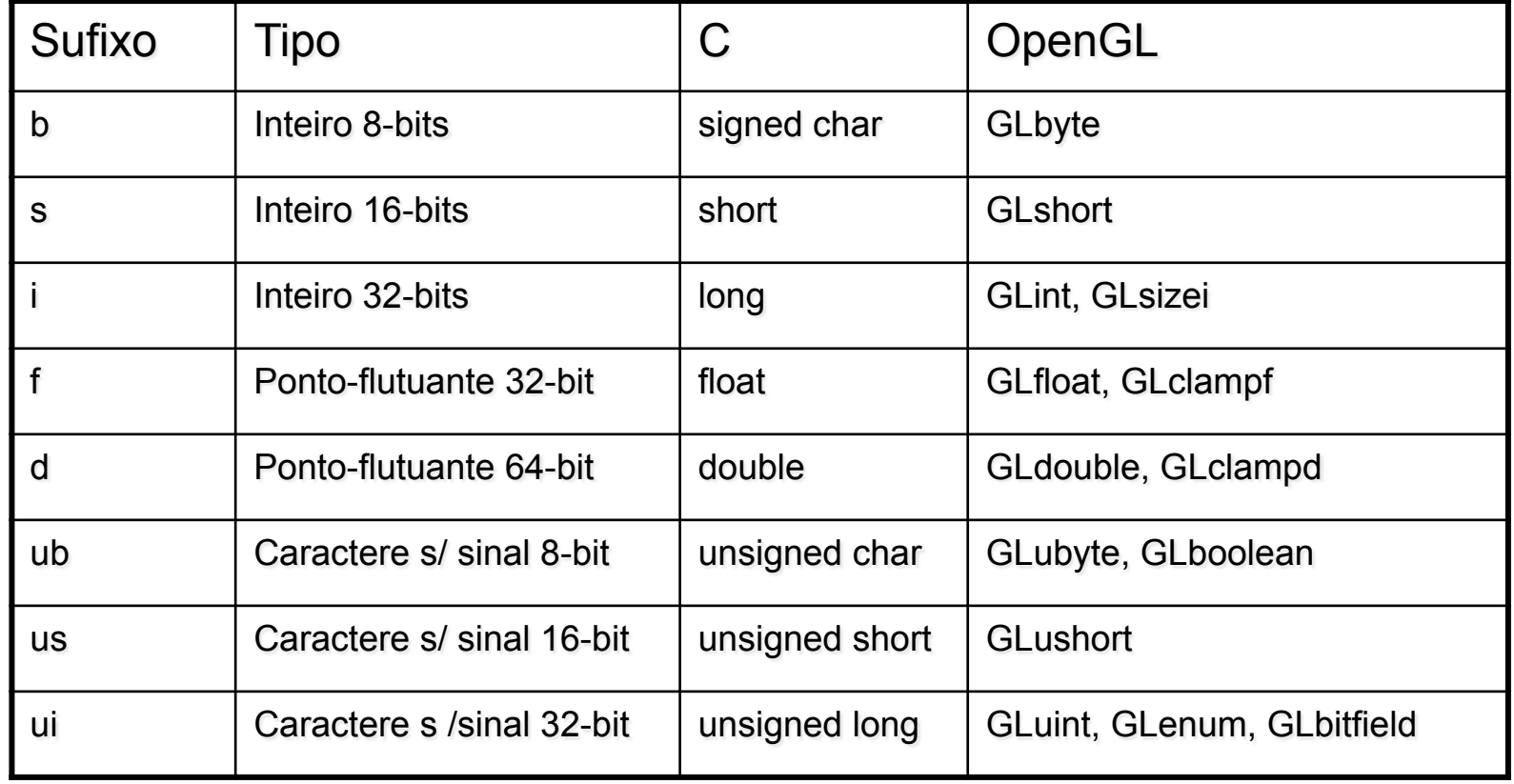

- A OpenGL funciona como uma máquina de estados.
- Os estados correntes permanecem ativos até que sejam modificados.
- Exemplo: a cor de desenho corrente é aplicada a qualquer primitiva geométrica até que seja modificada.

- Existem vários estados:
	- Cor de desenho corrente.
	- Transformações de visualização e projeção.
	- Padrões de linhas e polígonos.
	- Modo de desenho dos polígonos.
	- Posição e característica das fontes de luz.
	- Propriedades dos materiais associados aos objetos.
	- $-$  etc.

- Vários estados se referem a modos que estão habilitados ou desabilitados.
- Estes estados são modificados através dos comandos:
	- glEnable() e glDisable().
	- Exemplo: glEnable(GL\_LIGHTINING).

- Alguns comandos para ler um estado:
	- glGetBooleanv(), glGetDoublev(), glGetFloatv(), glGetIntegerv(), glPointerv() ou glIsEnabled().
- Comandos para salvar um estado:
	- glPushAttrib() e glPushClientAttrib().
- Comandos para restaurar um estado:
	- glPopAttrib() e glPopClientAttrib().

## *OpenGL: API*<sup>&#</sup>x27;*s relacionadas*

#### • GLU (OpenGL Utility Library)

- Parte do padrão OpenGL.
- NURBS, trianguladores, quádricas, etc.
- AGL, GLX, WGL
	- Camadas entre o OpenGL os diversos sistemas de janelas.
- GLUT (OpenGL Utility Toolkit)
	- API portátil de acesso aos sistemas de janelas.
	- Encapsula e esconde as camadas proprietárias.
	- Não é parte official do OpenGL.

#### *OpenGL: GLUT*

• Biblioteca para criação de interfaces gráficas simples para programas gráficos baseados em OpenGL.

• Fornece um conjunto de primitivas para desenho de objetos mais complexos como quádricas e etc.

### *OpenGL: como utilizar a OpenGL e GLUT em código C/C++*

- #include <GL/glut.h>
	- Já inclui automaticamente os headers do OpenGL:
		- #include <GL/gl.h>
		- #include <GL/glu.h>
- Se GLUT não for usado, os headers OpenGL têm que ser incluídos explicitamente, junto com os de outra camada de interface.
- Há APIs para construção de interfaces gráficas (GUI) construídas sobre o GLUT cujos headers incluem os do GLUT.
	- Por exemplo, o pacote GLUI requer:
		- #include <GL/glui.h>
		- (Já inclui glut.h)

### *OpenGL: como utilizar a OpenGL e GLUT em código C/C++*

- #include <GL/glut.h>
	- Já inclui automaticamente os headers do OpenGL:
		- #include <GL/gl.h>
		- #include <GL/glu.h>
- Se GLUT não for usado, os headers OpenGL têm que ser incluídos explicitamente, junto com os de outra camada de interface.
- Há APIs para construção de interfaces gráficas (GUI) construídas sobre o GLUT cujos headers incluem os do GLUT.
	- Por exemplo, o pacote GLUI requer:
		- #include <GL/glui.h>
		- (Já inclui glut.h)

#### *OpenGL: programação por eventos callbacks*

- Callbacks são rotinas que serão chamadas para tratar eventos.
- Para uma rotina callback ser efetivamente chamada ela precisa ser registrada através da função.
	- glutXxxFunc (*callback*)
	- Onde Xxx designa uma classe de eventos e *callback* é o nome da rotina.
- Por exemplo, para registrar uma callback de desenho chamada Desenho, usa-se
	- glutDisplayFunc (Desenho);

### *OpenGL: programação por eventos – callback de redesenho*

- É a rotina chamada automaticamente sempre que a janela ou parte dela precisa ser redesenhada (ex.: janela estava obscurecida por outra que foi fechada)
- Todo programa GLUT precisa ter uma! Exemplo:

```
void display ( void ) 
{ 
  glClear( GL COLOR BUFFER BIT );
  glBegin( GL<sup>T</sup>TRIANGLE STRIP );
     qlVertex3\overline{f}v( v[0] \overline{)};
      glVertex3fv( v[1] ); 
      glVertex3fv( v[2] ); 
      glVertex3fv( v[3] ); 
   glEnd(); 
   glutSwapBuffers(); /* Usamos double-buffering! */ 
}
```
## *OpenGL: programação por eventos – callback de redimensionamento*

- glutReshapeFunc (Reshape);
- Chamada sempre que a janela é redimensionada, isto é, teve seu tamanho alterado.
- Tem a forma
	- void reshape (int width, int height){...}
	- width/height são a nova largura/altura da janela (em pixels)
- Obs: Se uma rotina de redimensionamento não for especificada, o GLUT usa uma rotina de redimensionamento "default" que simplesmente ajusta o *viewport* para usar toda a área da janela.

#### *OpenGL: programação por eventos – outras callbacks*

- Outras callbacks comumente usadas
	- Eventos de teclado
		- void keyboard(unsigned char key, int x, int y)
	- Eventos de mouse
		- void mouse(int button,int state,int x,int y)
		- void motion(int x, int y)
		- void passiveMotion(int x, int y)
	- Chamada continuamente quando nenhum outro evento ocorre
		- void idle(void)

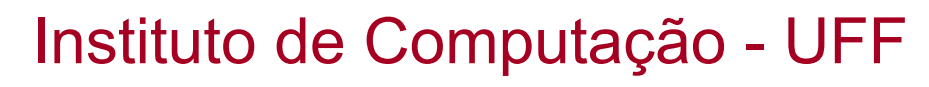

#### *OpenGL: programação por eventos – outras callbacks*

- Inicialização do GLUT
	- glutInit (int\* argc, char\*\* argv)
		- Estabelece contato com sistema de janelas.
		- Em X, opções de linha de comando são processadas e removidas.

- Inicialização da(s) janela(s)
	- glutInitDisplayMode (int *modo*)
		- Estabelece o tipo de recursos necessários para as janelas que serão criadas. *Modo* é um "ou" bit-a-bit de constantes:
			- GLUT\_RGB cores dos pixels serão expressos em RGB.
			- GLUT\_DOUBLE bufferização dupla (ao invés de simples).
			- GLUT\_DEPTH buffer de profundidade (z-buffer).
			- GLUT\_ACCUM buffer de acumulação.
			- GLUT\_ALPHA buffer de cores terá componente alfa.

Instituto de Computação - UFF

32

- Inicialização da(s) janela(s)
	- glutInitDisplayMode (int *modo*)
		- Estabelece o tipo de recursos necessários para as janelas que serão criadas. *Modo* é um "ou" bit-a-bit de constantes:
			- GLUT\_RGB cores dos pixels serão expressos em RGB.
			- GLUT\_DOUBLE bufferização dupla (ao invés de simples).
			- GLUT\_DEPTH buffer de profundidade (z-buffer).
			- GLUT\_ACCUM buffer de acumulação.
			- GLUT\_ALPHA buffer de cores terá componente alfa.

Instituto de Computação - UFF

33

## – glutInitWindowPosition (int x, int y)

- Estabelece a posição inicial do canto superior esquerdo da janela a ser criada.
- glutInitWindowSize (int width, height)
	- Estabelece o tamanho (em pixels) da janela a ser criada.

- Criação da(s) janela(s)
	- int glutCreateWindow (char\* *nome*)
		- Cria uma nova janela primária (*top-level*)
		- Nome é tipicamente usado para rotular a janela
		- O número inteiro retornado é usado pelo GLUT para identificar a janela

- Outras inicializações
	- Após a criação da janela é costumeiro configurar variáveis de estado do OpenGL que não mudarão no decorrer do programa. Por exemplo:
		- Cor do fundo
		- Tipo de sombreamento desejado
## *OpenGL: programação por eventos – inicialização*

- Depois de registradas as callbacks, o controle é entregue ao sistema de janelas:
	- glutMainDisplayLoop (void)
- Esta rotina na verdade é o "despachante" de eventos.
- Ela nunca retorna.

### *OpenGL: exemplo do livro vermelho*

```
38 
void init (void) 
\{ /* selecionar cor de fundo (preto) */ 
  glClearColor (0.0, 0.0, 0.0, 0.0); 
  /* inicializar sistema de viz. */ 
  glMatrixMode(GL_PROJECTION); 
  glLoadIdentity(); 
  glOrtho(0.0, 1.0, 0.0, 1.0, -1.0, 1.0); 
} 
                                                  int main(int argc, char** argv) 
                                                  \{ glutInit(&argc, argv); 
                                                     glutInitDisplayMode (GLUT_SINGLE 
                                                       GLUT RGB);
                                                     glutInitWindowSize (250, 250); 
                                                     glutInitWindowPosition (100, 100); 
                                                     glutCreateWindow ("hello"); 
                                                    init();
                                                     glutDisplayFunc(display); 
                                                     glutMainLoop(); 
                                                     return 0; 
                                                  }
```
- glBegin ( PRIMITIVA );
	- *especificação de vértices, cores, coordenadas de textura, propriedades de material*
- glEnd ();
- Entre glBegin() e glEnd() apenas alguns comandos podem ser usados. Ex.:
	- glMaterial
	- glNormal
	- glTexCoord

- glBegin ( PRIMITIVA );
	- *especificação de vértices, cores, coordenadas de textura, propriedades de material*
- glEnd ();
- Entre glBegin() e glEnd() apenas alguns comandos podem ser usados. Ex.:
	- glMaterial
	- glNormal
	- glTexCoord

Instituto de Computação - UFF

- Uma vez emitido um vértice (glVertex), este é desenhado com as propriedades (cor, material, normal, coordenadas de textura etc) registradas nas variáveis de estado correspondentes.
- Conclusão: Antes de emitir um vértice, assegurar-se que cor, material, normal e etc, têm o valor certo.

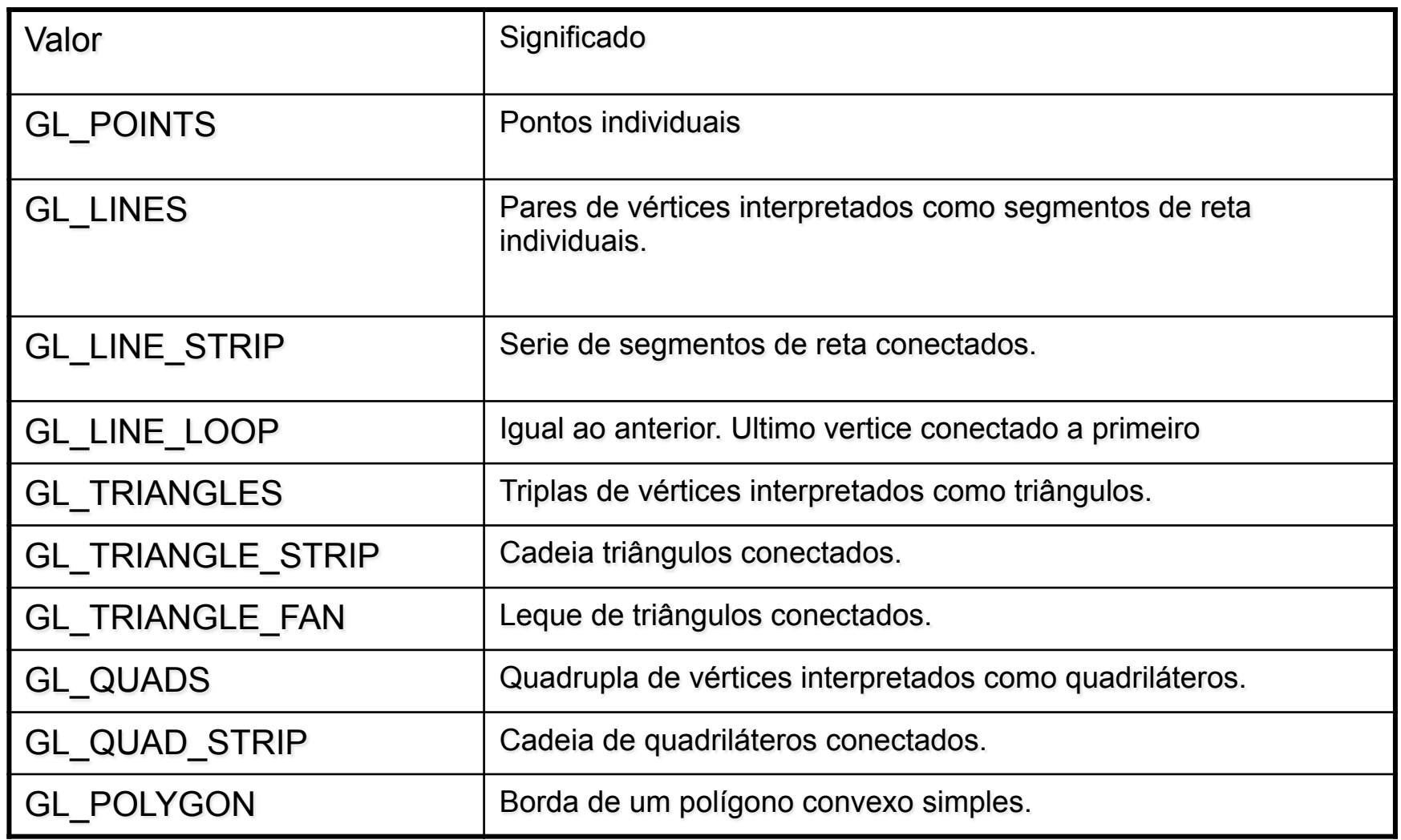

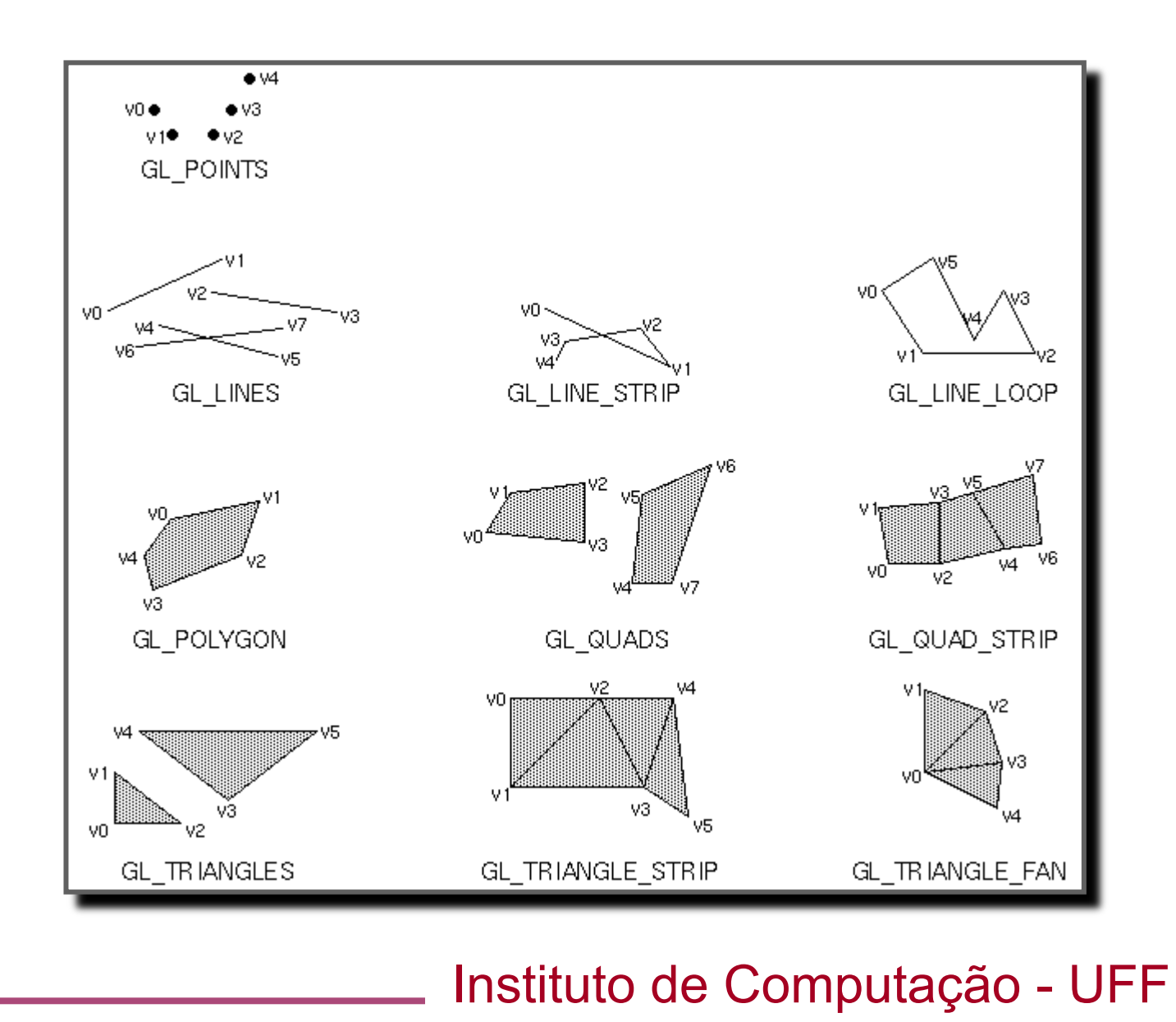

# *OpenGL: programação de hardware gráfico*

- Uma característica fundamental do hardware gráfico moderno é sua programabilidade.
- Através da programação customizada é possível produzir efeitos mais sofisticados de iluminação e texturas.
- Com efeito, é possível obter resultados impossíveis de serem atingidos por meio da programação convencional.

Instituto de Computação - UFF

# *OpenGL: programação de hardware gráfico*

- As placas gráficas já são programáveis a alguns anos.
- Entretanto, tal processo só tornou-se acessível de fato com as linguagens de programção de tonalização em alto nível ou *shading languages*.

# *OpenGL: linguagens de tonalização ou shading languages*

- Linguagens de tonalização servem para se determinar o aparência em uma superfície ou objeto.
- Podem ser considerados os seguintes fatores:
	- Absorção/difusão da luz
	- Geração de sombras
	- Mapeamento de texturas
	- Efeitos ópticos: reflexão e refração
	- Perturbações na superfície: *bump mapping*
	- Efeitos de pós-processamento
- Programas escritos nestas linguagens são denominados *shaders*.

# *OpenGL: linguagens de tonalização ou shading languages*

- Exemplo mais conhecido de shading language: Renderman (Pixar 1988).
- A Renderman era voltada para geração de imagens com altíssimo nível de realismo.
- Ainda é amplamente utilizada pela indústria do cinema.
- *Não é uma linguagem para geração de imagens em tempo real.*

Instituto de Computação - UFF

# *OpenGL: linguagens de tonalização ou shading languages*

- *Programas escritos em linguagens de tonalização em tempo real precisam executar no hardware gráfico.*
- *Exemplos de shading languages:* 
	- Cg Fernando, 2003 requer a instalação e configuração de um kit.
	- HLSL Engel , 2003 presente somente no ambiente Windows, pois é integrada ao DirectX.
	- OpenGL Shading Language integrada na API versão 2.0 da biblioteca OpenGL.

- Para entender o funcionamento dos shaders é necessário primeiramente ter uma visão clara do funcionamento do pipeline de rendering
- Abaixo mostramos um versão simplificada do pipeline convencional

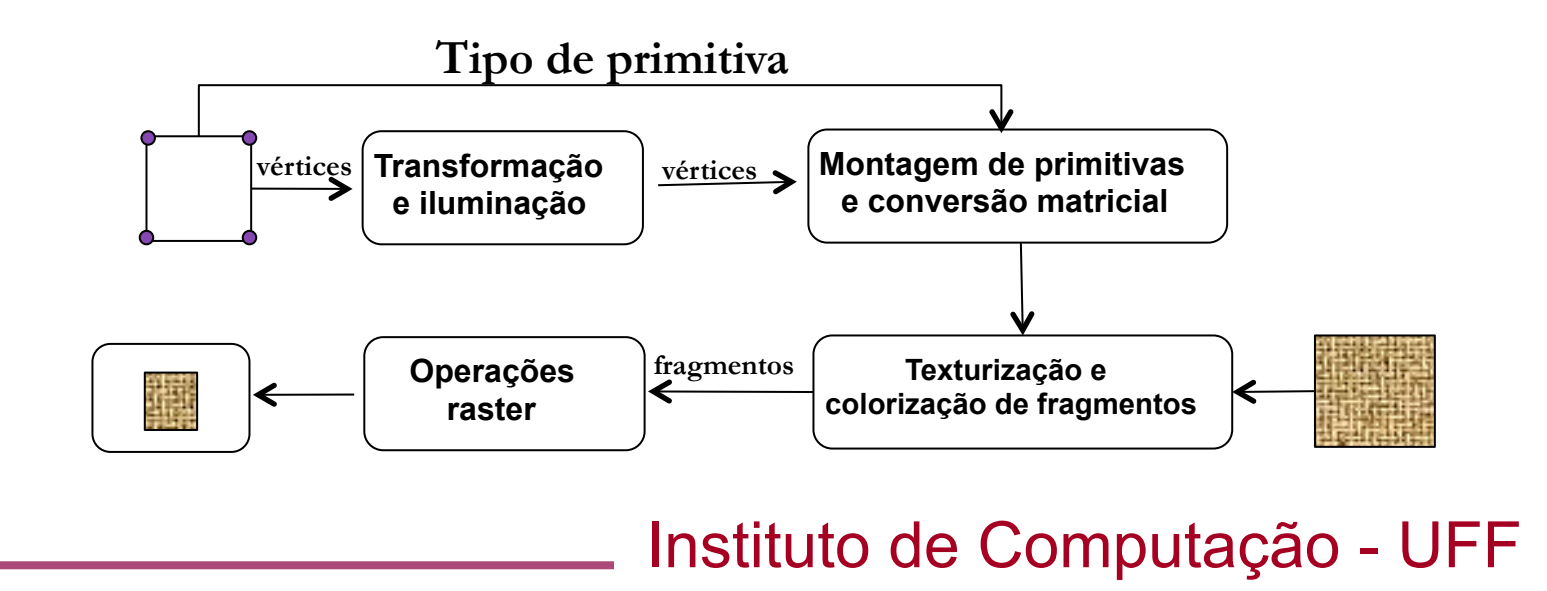

- O diagrama representa o caminho de um único polígono.
- O programa faz chamadas às funções da OpenGL e com isso um conjunto de informações para os vértices são geradas: coordenadas, coordenadas de textura, vetor normal.

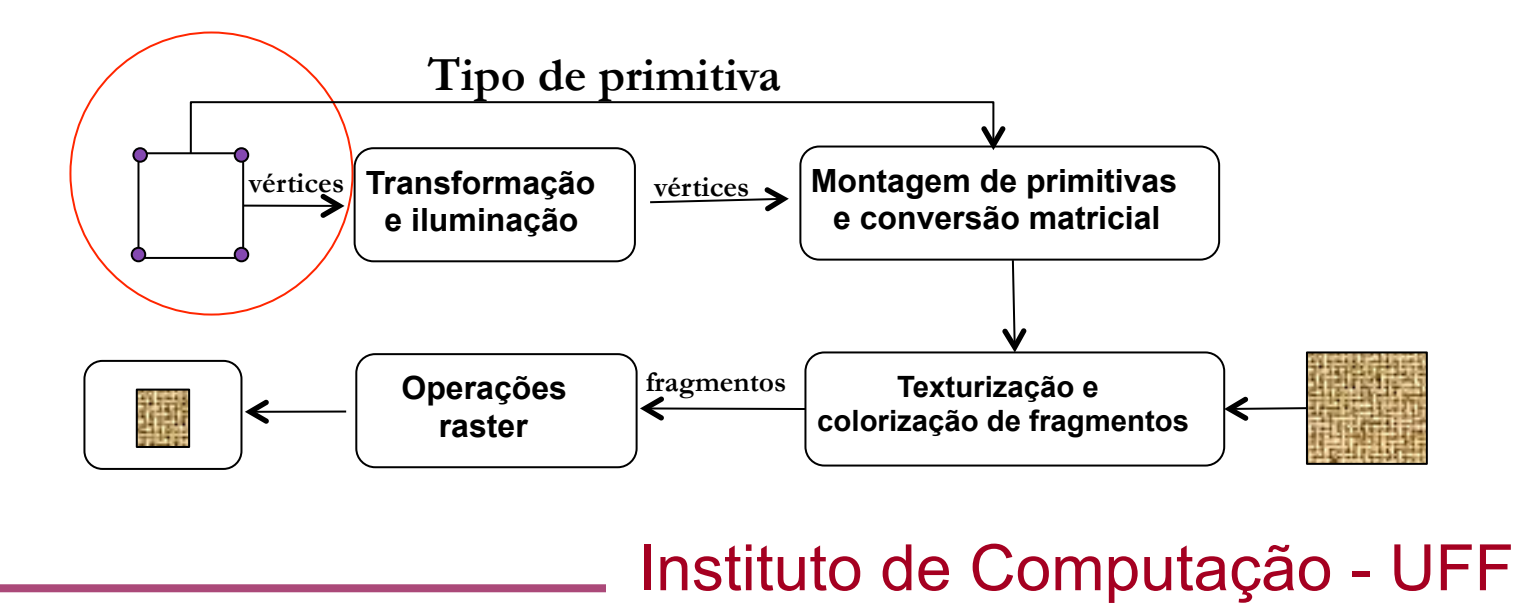

- Na primeira etapa são aplicadas as transformações geométricas que convertem as coordenadas do objeto para coordenadas da câmera e aplica-se a projeção especificada.
- Isto corresponde a transformação do vértice por meio de sua multiplicação pelas matrizes modelview e projection.

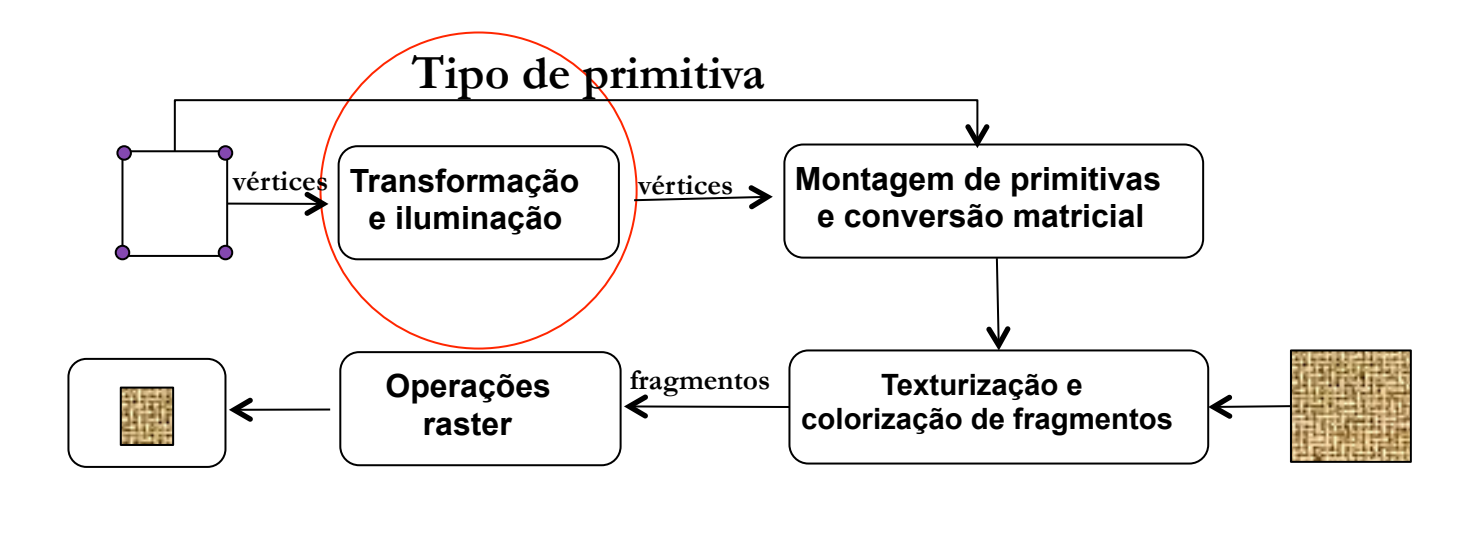

- Na segunda etapa é montada a primitiva conforme especificada pelo usuário. A etapa anterior não dispões de tal informação.
- Em seguida é feita a conversão matricial, onde são determinadas as coordenadas dos fragmentos que compõem a primitiva.
- Nesta etapa são determinados os valores (cor, coordenada de textura, profundidade de cada fragmento através de interpolação).

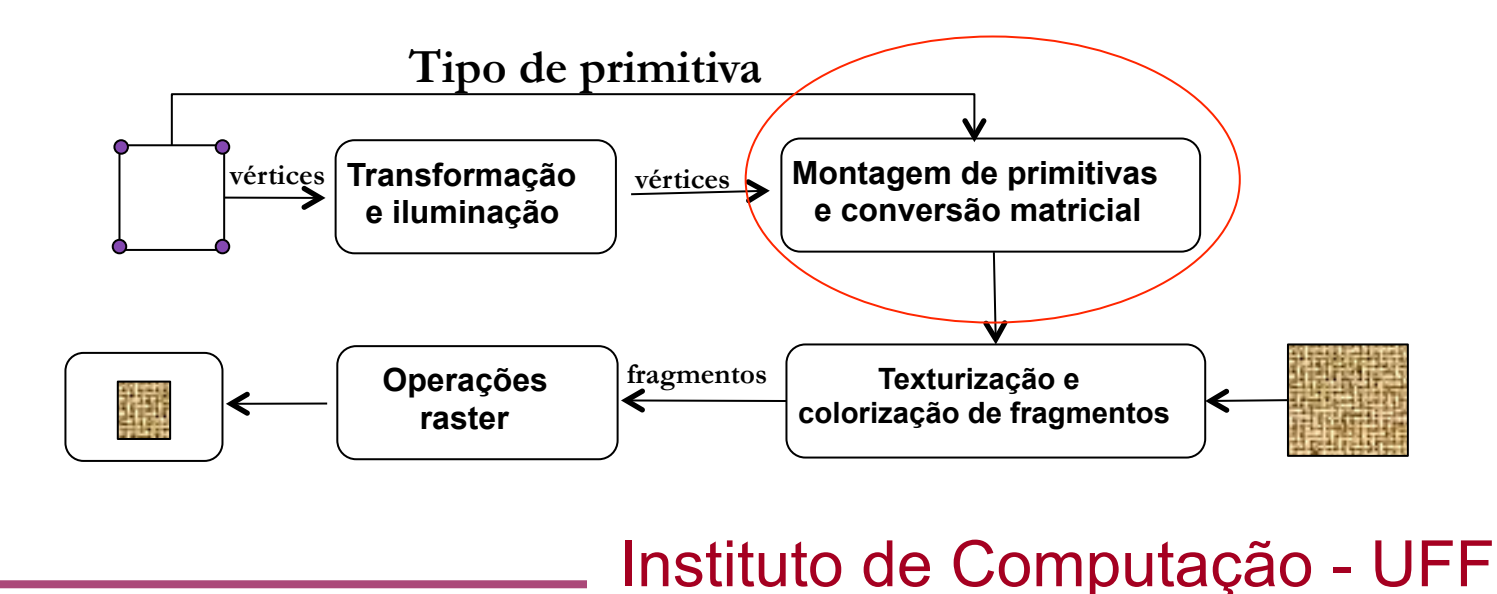

- Na terceira etapa as informações calculadas para cada fragmento podem ser modificadas em função do mapeamento de textura e aplicação de neblina (fog).
- Finalmente as operações raster determinam se um fragmento efetivamente chegará à tela ou não sendo aplicados testes de stencil, alpha e profundidade.

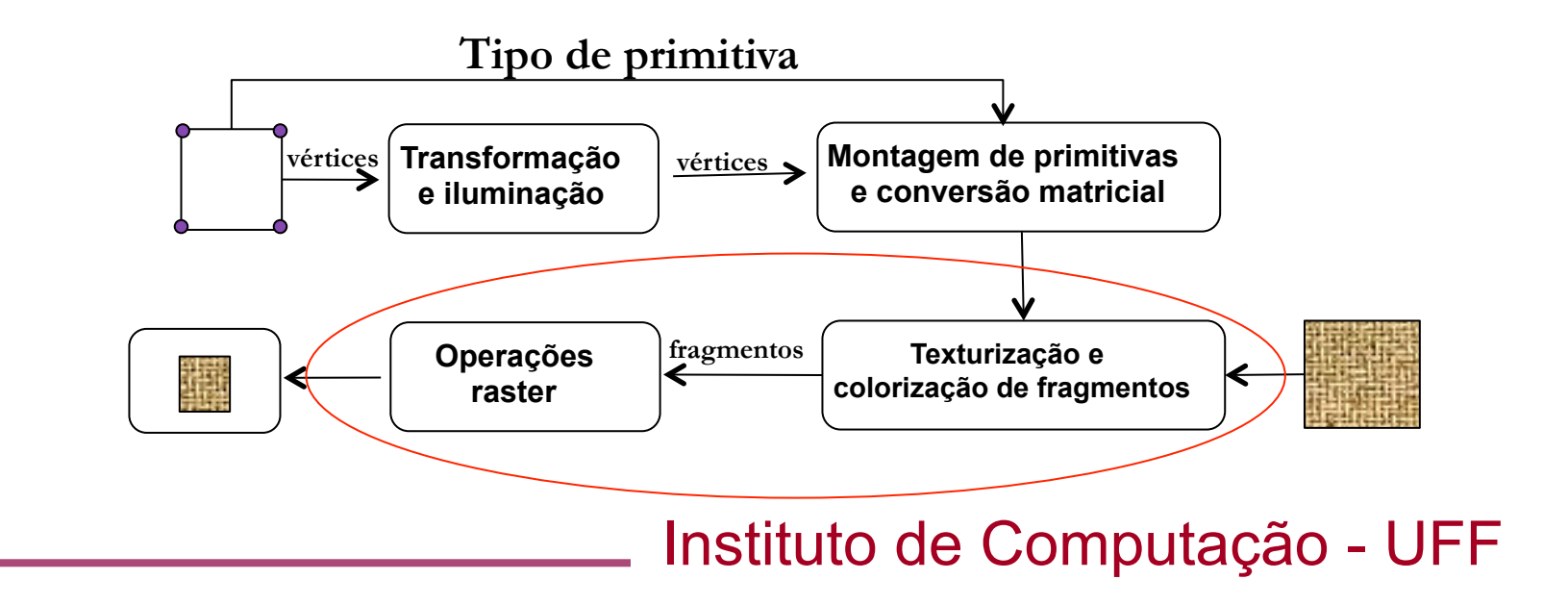

- As etapas de transformação + iluminação são substituidas por um processador de vértices que executa programas de vértice (vertex shader).
- As etapas de texturização + colorização de fragmentos são substituidas por um processador de fragmentos que executa programas de fragmento (fragment shader).

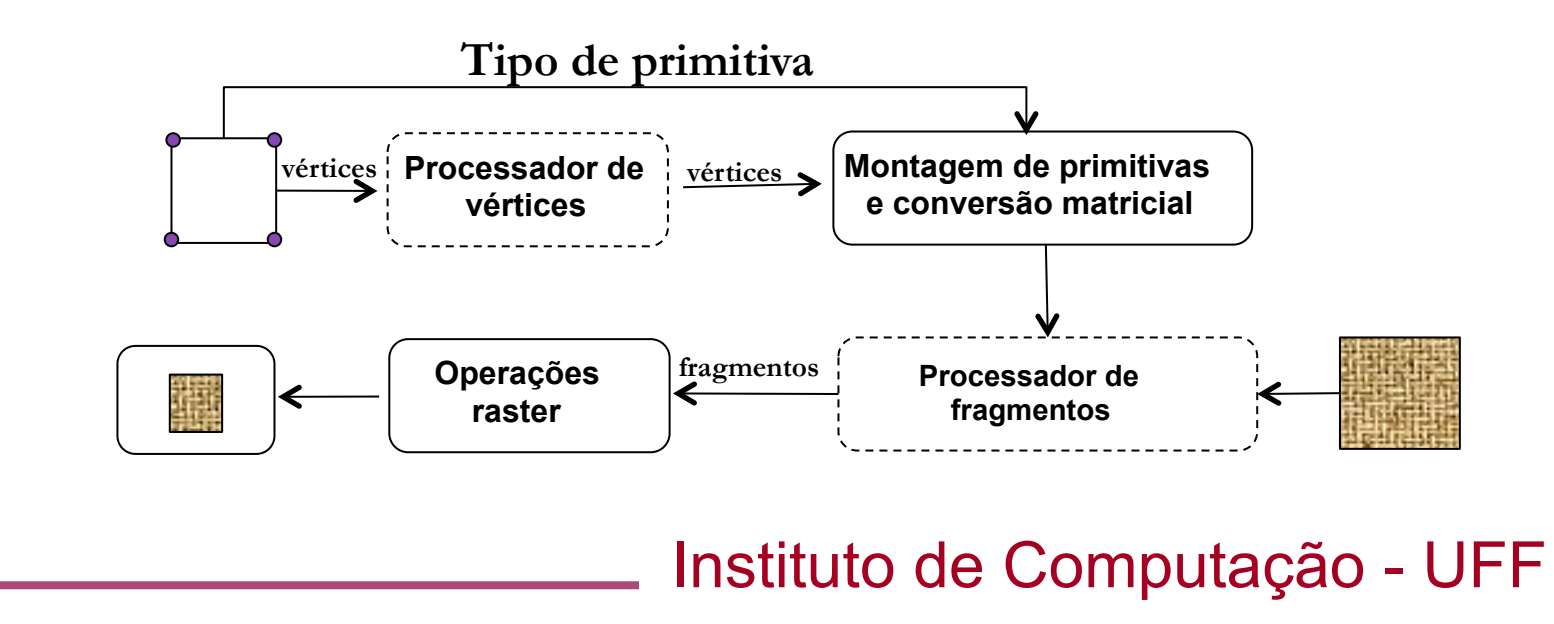

- Os programas de vértice e fragmentos são compostos de instruções de máquina que o processador gráfico consegue executar diretamente.
- Na prática existem várias unidades de hardware para vértices e fragmentos capazes de executar instruções em paralelo eficientemente.
- Por este motiva é comum considerar os modernos processadores gráficos atuais como um certo tipo de máquina SIMD.
- É possível, entretanto implementar tais programas em linguagens de alto nível o que requer a utilização de um compilador capaz de transformar o código fonte em código objeto.

# *OpenGL: OpenGL Shading Language*

- Apresentada primeiramente como uma extensão ARB (Architecture Review Board 2003).
- Tornou-se parte integrante da biblioteca OpenGL a partir da versão 2.0.
- Muito semelhante a linguagem C.
- Apesar de possuir sintaxe semelhante, possui diferenças e restrições consideráveis em relação à linguagem C.
- Tais restrições se devem ao tipo de tarefa a que foi destinada e a limitação dos dispositivos gráficos.

### *OpenGL: OpenGL Shading Language*

- A arquitetura dos dispositivos mais recentes eliminou parte destas restrições juntamente com o surgimento de linguagens apropriadas para tais arquiteturas.
- Exemplos são as arquiteturas/plataformas propostas pela NVidia CUDA – Compute Unified Device Architecture) e ATI-AMD (CAL – Compute Abstraction Layer )
- Nestas arquiteturas é possível desenvolver aplicações de propósito geral sem as idiossincrasias das linguagens de tonalização.
- Entretanto tanto CUDA quanto CAL adotam um modelo de programação completamente distinto do utilizado convencionalmente.

- A GLSL suporta tipos de dados vetoriais já que foi criada para geração de efeitos de tonalização e cálculo de illuminação.
- A vantagem em se utilizar tipos vetoriais é a de que o hardware é capaz de realizar operações sobre eles com muito mais eficiência do que sobre tipos escalares.

#### • Tipos fundamentais:

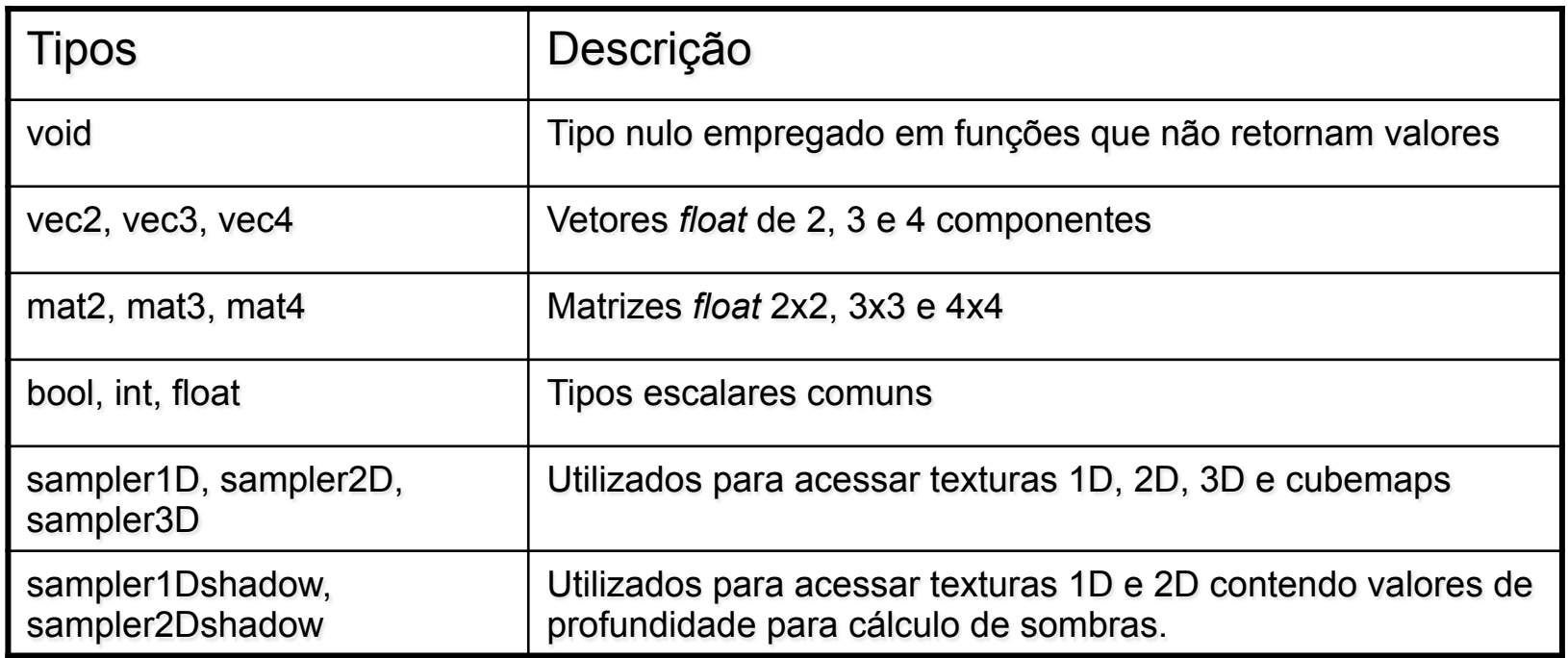

- Os tipos mais comuns são baseados em valores reais.
- Por outro lado, existem variações como inteiros (ivec2, ivec3, ivec4) e booleano (bvec2, bvec3 e bvec4).
- O usuário pode criar vetores de qualquer tamanho como em C com a restrição de que eles sejam unidimensionais.

- Não existe tipo char nem strings.
- Não existem ponteiros.
- Não é possível alocar vetores dinâmicamente.

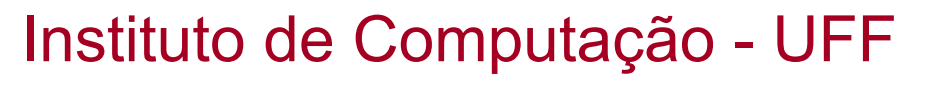

- A linguagem suporta estruturas pré-definidas ou definidas pelo usuário
- Exemplo:

**struct gl\_LightSourceParameters { vec4 ambient; // ambiente vec4 diffuse; // difuso vec4 specular; // especular vec4 position; // posicao vec4 halfVector; // vetor médio vec3 spotDirection; // direção se for spot float spotExponent; // expoente se for spot float spotCutoff; // ângulo de cutoff se for spot float spotCosCutoff; // cosseno do ângulo de cutoff float constantAttenuation; // fator de atenuação constante float linearAttenuation; // fator de atenuação linear float quadraticAttenuation;// fator de atenuação quadrático** 

 **};** 

 **uniform gl\_LightSourceParameters gl\_LightSource[gl\_MaxLights];** 

#### Instituto de Computação - UFF

• Em GLSL cada variável possui um qualificador associado que indica como a variável deve ser interpretada:

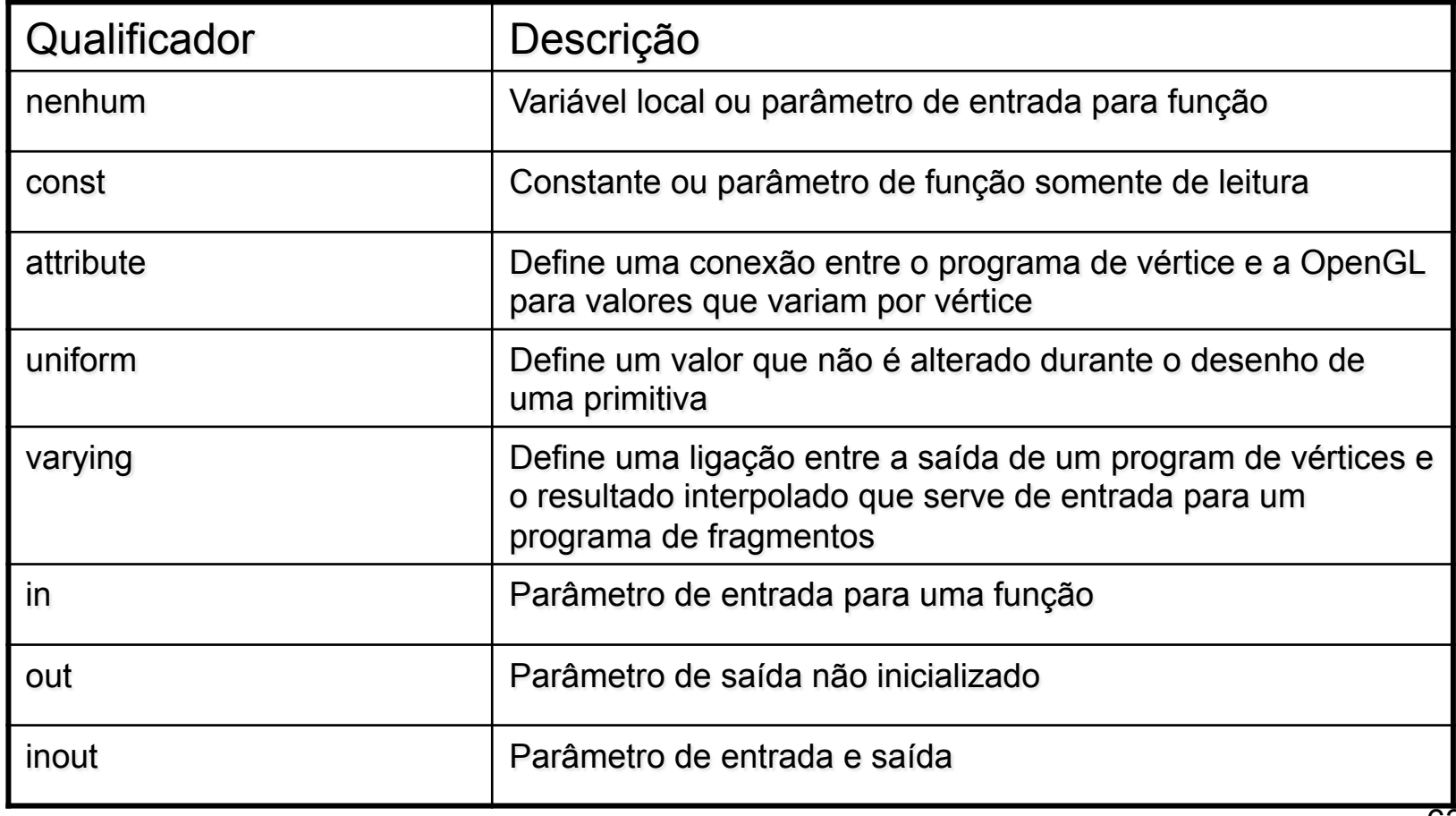

#### Instituto de Computação - UFF

- Variáveis globais (definidas fora de uma função) podem ter qualificadores const, attribute, uniform ou varying.
- Variáveis locais só podem utilizar o quantificador const
- Parâmetros para funções podem usar in, out ou inout.

## *OpenGL: qualificador attribute*

- É empregado somente em programas de vértices.
- Serve para que este possa receber valores que variam a cada vértice.
- Tais valores são enviados diretamente do programa do usuário ou providos pela biblioteca.
- Exemplos:

attribute vec4 gl\_Color; attribute vec3 gl\_Normal; attribute vec4 gl\_Vertex;

# *OpenGL: qualificador uniform*

- Empregado tanto nos programas de vértice quanto nos programas de fragmento.
- Representam variáveis recebidas do programa do usuário ou internas à biblioteca cujo conteúdo não varia durante o desenho de uma primitiva.
- Por exemplo: não é possível realizar transformações geométricas entre um par glBegin ... glEnd e por esse motivo, a variável gl\_ModelviewMatrix (que contém a matriz de visualização) é definida como uniform.

uniform mat3 gl\_ModelviewMatrix;

## *OpenGL: qualificador varying*

- Tem como função criar uma ligação entre uma variável no programa de vértice e a mesma no programa de fragmento.
- Variáveis declaradas como varying têm seu conteúdo interpolado pela etapa de conversão matricial.
- Desta forma, o programa de fragmento recebe o valor específico para o fragmento em questão e não a saída do programa de vértice.

### *OpenGL: operadores especiais*

- GLSL suporta a maior parte dos operadores definidos para a linguagem C.
- Existem entretanto exceções e operadores adicionais tais como;
	- operadores de atribuição especiais;
	- operadores de swizzling;
	- operadores vetoriais.

### *OpenGL: operadores de atribuição*

Considere as seguintes declarações

float f; int i; vec2 v2; vec3 v3; vec4 v4; mat2 m2

- mat3 m3;
- São válidas as seguintes atribuições entre escalares
	- $i=2$ ;
	- f=1.5
	- $i = int(f)$ ;
	- $f = float(i);$

#### *OpenGL: operadores de atribuição*

• A atribuição de valores a variáveis vetoriais admite diferentes formas:

 $v2 = vec2(1.0, 2.0);$  // inicializa todo o vetor

 $v2 = vec2(1.0)$ ; // ambos componentes recebem o valor 1.0

 $v3 = vec3(0.0, 0.0, 0.0)$ ;

 $v3 = vec3(0.0)$ ;

- $v4 = vec4(v2,v2)$ ; // combina dois vetores para formar o terceiro
- Matrizes são construídas de forma semelhante

m3 = mat3(2.0,1.0,0.0,1.0,2.0,0.0,0.0,0.0,1.0);  $m3 = mat3(2.0)$ ; // inicializa a diagonal com 2.0  $m3[2][2] = 1.0$ ; m2 = mat2(m3); //canto superior esquerdo 2x2 de m3 v3 = vec3(m3);//primeira coluna da matriz f = float(m3); //primeiro elemento da matriz

#### Instituto de Computação - UFF

#### *OpenGL: operadores de atribuição*

• A atribuição de valores a variáveis vetoriais admite diferentes formas:

 $v2 = vec2(1.0, 2.0);$  // inicializa todo o vetor

 $v2 = vec2(1.0)$ ; // ambos componentes recebem o valor 1.0

 $v3 = vec3(0.0, 0.0, 0.0)$ ;

 $v3 = vec3(0.0)$ ;

- $v4 = vec4(v2,v2)$ ; // combina dois vetores para formar o terceiro
- Matrizes são construídas de forma semelhante

m3 = mat3(2.0,1.0,0.0,1.0,2.0,0.0,0.0,0.0,1.0);  $m3 = mat3(2.0)$ ; // inicializa a diagonal com 2.0  $m3[2][2] = 1.0$ ; m2 = mat2(m3); //canto superior esquerdo 2x2 de m3 v3 = vec3(m3);//primeira coluna da matriz f = float(m3); //primeiro elemento da matriz

#### Instituto de Computação - UFF

### *OpenGL: operadores de swizzling*

- Permite acessar partes de um vetor como se fosse uma estrutura, mas com a vantagem de ser possível reordenar ou repetir os componentes livremente.
- Pode-se usar os elementos xyzw (coordenadas espaciais), rgba (componentes de cor) e stpq (coordenadas de textura).
- As notações acima existem porque os vetores, em geral, são utilizados para representar posições, direções, cores e coordenadas de textura.
#### *OpenGL: operadores de swizzling*

#### Exemplos:

v3.xy; // apenas x e y do vetor xyz v3.xxx; // o componente x repetido 3 vezes v3.rrr; // mesma coisa utilizando notação rgba v3.sss; // mesma coisa utilizando notação stpq v2 = v3.xy; // atribui a v2 os componentes xy de v3 v2 = v3.yz; // atribui a v2 os componentes yz de v3  $v3 = v4.xxz$  // atribui  $(x,x,z)$  de v4 a v3

#### • Erros:

v2.z = 1.0; // v2 não contém o componente z v3.rgz = vec3(1.0,2.0,3.0); // mistura de notações  $v3xy = 12.0$ ; // deveria atribuir um tipo vec2

# *OpenGL: operadores aritméticas entre dados vetoriais*

• Seja as declarações

vec2 a,b,c; mat2 ma, mb, mc;

São válidas as operações:

a = b+c; // adição vetorial  $a.x = b.x + c.x;$  $a.y = b.y + c.y$ ; // ineficiente

b = a \* ma; // multiplicação de vetor por matriz resultando em vetor mc = ma \* mb // multiplicação matricial

# *OpenGL: exemplo de shader para iluminação por pixel*

//Vertex shader

varying vec3 N;

varying vec3 v;

void main(void) {

 $v = vec3(gl_ModelViewMatrix * gl_Vertex);$ 

 $N =$  normalize(gl\_NormalMatrix  $*$  gl\_Normal);

gl\_Position = gl\_ModelViewProjectionMatrix \* gl\_Vertex;

}

```
// Fragment Shader
varying vec3 N;
varying vec3 v;
void main(void) { 
     vec3 L = normalize(gl_LightSource[0].position.xyz - v);
     vec4 Idiff = gl_FrontLightProduct[0].diffuse * max(dot(N,L), 0.0);
     Idiff = clamp(Idiff, 0.0, 1.0);
     gl_FragColor = Idiff; 
}
```
# *OpenGL: funções para interface com GLSL*

- Existem 4 atividades necessárias para utilização da GLSL com o programas do usuário:
	- − Compilação e ligação dos shaders em um programa completo.
	- Envio dos valores a serem utilizados pelos shaders (uniform e attribute).
	- − Inicialização da GLSL.
	- − Utilização do programa.

- Em primeiro lugar é necessário criar os objetos que representarão os programas de vértice ou fragmento através da seguinte função:
	- − GLuint glCreateShader(GLenum shaderType)
- shaderType pode ser GL\_VERTEX\_SHADER (programa de vértice) ou GL\_FRAGMENT\_SHADER (programa de fragmento)

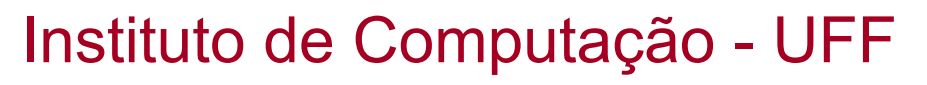

- A segunda etapa é enviar o código-fonte GLSL que é armazenado em uma string ou vetor de caracteres para ser compilado:
	- − void glShaderSource(GLuint shader, GLsizei count, const GLchar \*\* string, const GLint \*length)
- shader é um identificador válido de programa de vértice ou fragmento;
- count indica quantas linhas de texto deverão ser interpretadas;
- string aponta para uma ou mais linhas de código do programa;
- length é um array que indica o tamanha de cada linha, podendo ser igual a null, o que indica a que as strings são terminadas com o caractere nulo do C.

• A terceira etapa consiste em compilar o código utilizando:

void glCompileShader(GLuint shader)

- É bastante útil utilizar funções que indiquem erros de compilação
- Isto pode ser feito utilizando as funções

void glGetShaderiv(GLuint shader, GLenum pname, GLint \*params);

void glGetShaderInfoLog(GLuint shader, GLsizei maxLenght, GLsizei \*length, GLChar \* infoLog);

- A função void glGetShaderiv(GLuint shader, GLenum pname, GLint \*params) obtêm parâmetros relativos a um shader tais como:
	- ‒ GL\_SHADER\_TYPE (tipo do shader, GL\_VERTEX\_SHADER ou GL\_FRAGMENT\_SHADER)
	- ‒ GL\_DELETE\_STATUS (true se o shader tiver sido marcado para deleção)
	- $\overline{\phantom{a}}$  GL COMPILE STATUS (true se a última compilação tiver tido sucesso)
	- ‒ GL\_INFO\_LOG\_LENGTH (tamanho do log de compilação)
	- ‒ GL\_SHADER\_SOURCE\_LENGTH (tamanho do código fonte)

- A função void glGetShaderInfoLog(GLuint shader, GLsizei maxLength, GLsizei \*length, GLChar \* infoLog) obtém o log de compilação do shader indicado no parâmetro shader.
	- ‒ maxLength indica o tamanho máximo do log que pode ser armazenado na string infoLog;
	- ‒ length devolve a quantidade de caracteres efetivamente copiados
	- ‒ infoLog aponta para a string capaz de armazenar maxLength caracteres

- A segunda etapa é enviar o código-fonte GLSL que é armazenado em uma string ou vetor de caracteres para ser compilado:
	- − void glShaderSource(GLuint shader, GLsizei count, const GLchar \*\* string, const GLint \*length)
- shader é um identificador válido de programa de vértice ou fragmento;
- count indica quantas linhas de texto deverão ser interpretadas;
- string aponta para uma ou mais linhas de código do programa;
- length é um array que indica o tamanha de cada linha, podendo ser igual a null, o que indica a que as strings são terminadas com o caractere nulo do C.

- A última etapa consiste na criação de um programa GLSL que na verdade é formado por um conjunto de programas de vértice ou fragmento integrados.
- Um programa GLSL deve conter pelo menos um programa de vértice ou um programa de fragmento.
- Para criar um programa de vértice, associar shaders a ele e efetuar a ligação utiliza-se as seguintes funções:

GLuint glCreateProgram(void); void glAttachshader(GLuint program, GLuint shader); void glLinkProgram(GLuint program);

• É possível checar o status da ligação obtendo o valor do parâmetro GL\_LINK\_STATUS com a função glGetShaderiv conforme abaixo:

glGetShaderiv(program, GL\_LINK\_STATUS, &ligacao\_OK)

• ligacao\_OK é do tipo GLint e retorna com valor 0 se houver algum problema.

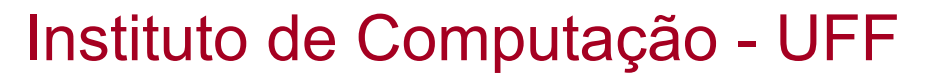

- Existem funções para cancelar a associação de shaders a programas GLSL, assim como remover shaders ou programas:
- void glDetachShader(GLuint program, GLuint shader);
- void glDeleteShader(GLuint shader) libera a area ocupada por um shader; o shader só será removido se não estiver associado a nenhum programa
- void glDeleteProgram(GLuint program) libera a área de memória ocupada por um programa; se o programa tiver shaders associados, estes serão desconectados mas não removidos a não ser que tenha sido solicitada sua remoção através da função glDeleteShader

- Os qualificadores uniform e attribute permitem o envio de valores do programa do usuário ao programa GLSL.
- Para isto, é necessário obter um identificador que relacione uma posição de memória a uma variável especifica.
- Tais identificadores podem ser recuperados pelas seguintes funções:
	- GLint glGetUniformLocation(GLuint program, const GLchar \*name);
	- GLint glGetAttributeLocation(GLuint program, const GLchar \*name)

- GLint glGetUniformLocation(GLuint program, const GLchar \*name);
	- Retorna a posição de uma variável uniform com nome indicado pelo parâmetro name no programa GLSL indicado pelo parâmetro program.
- GLint glGetAttributeLocation(GLuint program, const GLchar \*name);
	- Retorna a posição de uma variável attribute com nome indicado pelo parâmetro name no programa GLSL indicado pelo parâmetro program.
- Ambas as funções só podem ser chamadas após a ligação do programa através de glLinkProgram.
- Retornam -1 se a variável não existir.

• Para enviar os valores em si utiliza-se no caso de uma variável uniform, alguma das variações de glUniform{1234}f[v]:

void glUniform1f(GLint location, GLfloat v0); void glUniform1fv(GLint location, GLsizei count, GLfloat \*value);

- A primeira função atribui um único valor a uma variável uniform cuja posição é indicada por location obtido anteriormente por glGetUniformLocation
- A segunda função atribui um vetor cujo tamanho é indicado por count.

• Para atribuição de valores a variáveis attribute utiliza-se processo similar:

void glVertexAttrib1f (GLuint index, GLfloat v0); void glVertexAttrib1s (GLuint index, GLshort v0); void glVertexAttrib1d (GLuint index, GLdouble v0); void glVertexAttrib1fv (GLuint index, GLsizei count, GLfloat \*value);

#### *OpenGL: inicialização e uso*

- A inicialização é normalmente feita através de uma biblioteca auxiliar como a GLEW já que os headers da biblioteca OpenGL não foram atualizados para a versão 2.0
- Uma vez que o programa GLSL tenha sido carregado, pode-se utilizálo através do comando void glUseProgram(GLuint prog);
- Passando-se o valor especial 0 (zero) no parâmetro prog, desativa-se o pipeline programável e retorna-se ao pipeline convencional.

#include <windows.h>  $\#$ include  $\leq$ stdio.h $>$  $\#$ include  $\leq$ stdlib.h $>$ 

#include <glew.h> #include <glut.h>

#include "image.h" #include "textfile.h"

float a=0.0,inter=1,textMapping; GLuint loc,enableTexture; GLuint textureHnd,v,f,f2,p; tpImage \* grassImage;

GLfloat luzAmbiente[4]={0.0,0.0,0.0,1.0}; GLfloat luzDifusa[4]={0.5,0.5,0.5,1.0}; GLfloat luzEspecular[4]={0.8,0.8,0.8,1.0}; GLfloat posicaoLuz[4]= ${0.0, 10.0, 10.0, 1.0}$ ; GLfloat especularidade[4]={0.5,0.5,0.5,1.0}; GLfloat materialdifuso $[4] = \{0.5, 0.5, 0.5, 1.0\};$ GLfloat materialespecular $[4] = \{0.8, 0.8, 0.8, 1.0\};$ GLfloat spotDirection $[4] = \{0.0, -1.0, -1.0, 1.0\}$ ;

#define printOpenGLError() printOglError(\_\_FILE\_\_, \_\_LINE\_\_)

```
void printShaderInfoLog(GLuint obj) 
{
```

```
int infologLength = 0;
int charsWritten = 0;
 char *infoLog;
```
 } }

```
 glGetShaderiv(obj, 
  GL_INFO_LOG_LENGTH,&infologLength);
```

```
if (infologLength > 0)
 { 
    infoLog = (char *)malloc(infologLength);
```

```
 glGetShaderInfoLog(obj, infologLength, 
&charsWritten, infoLog); 
 printf("%s\n",infoLog); 
 free(infoLog);
```

```
void printProgramInfoLog(GLuint obj) 
{ 
  int infologLength = 0;
  int charsWritten = 0;
   char *infoLog;
```

```
 glGetProgramiv(obj, 
  GL_INFO_LOG_LENGTH,&infologLen
  gth);
```

```
if (infologLength > 0)
 { 
    infoLog = (char * )malloc(infologLength);
```
 } }

 glGetProgramInfoLog(obj, infologLength, &charsWritten, infoLog); printf("%s\n",infoLog); free(infoLog);

void setShaders() {

 $char *vs = NULL, *fs = NULL, *fs2 = NULL;$  v = glCreateShader(GL\_VERTEX\_SHADER); f = glCreateShader(GL\_FRAGMENT\_SHADER);

 vs = textFileRead("shader1.vert");  $fs = textFileRead("shader1.frag");$ const char  $*$  vv = vs; const char  $*$  ff = fs;

 glShaderSource(v, 1, &vv,NULL); glShaderSource(f, 1, &ff,NULL); free(vs);free(fs);

 glCompileShader(v); glCompileShader(f); printShaderInfoLog(v); printShaderInfoLog(f);

 $p = glCreateProgram();$  glAttachShader(p,v); glAttachShader(p,f);

 glLinkProgram(p); printProgramInfoLog(p); glUseProgram(p);

}

 $loc = g|GetUniformLocation(p," time")$ ; enableTexture = glGetUniformLocation(p,"enableTexture"); glUniform1fARB(glGetUniformLocation(p,"internal"),inter); glUniform1iARB(enableTexture,0);

#### Instituto de Computação - UFF

93

```
void InitShaders() { 
  glewInit(); 
  if (glewIsSupported("GL_VERSION_2_0")) 
     printf("Ready for OpenGL 2.0\n"); 
  else { 
     printf("OpenGL 2.0 not supported\n");
     exit(1); } 
 setShaders(); 
} 
void Init() {
```

```
 glClearColor(0.0,0.0,0.0,0.0); 
 glEnable(GL_COLOR_MATERIAL);
```

```
 glShadeModel(GL_SMOOTH); 
 glLightModelfv(GL_LIGHT_MODEL_AMBIENT, luzAmbiente);
```

```
 glEnable(GL_DEPTH_TEST); 
 glEnable(GL_CULL_FACE); 
 glCullFace(GL_BACK); 
 glEnable(GL_NORMALIZE);
```
}

```
 grassImage = ReadPpmImage2RGBA("grass.ppm"); 
 textureHnd = CreateTexture(grassImage,GL_LINEAR,GL_LINEAR); 
 DestroyImage(grassImage);
```
void Display(void) { glClear(GL\_COLOR\_BUFFER\_BIT | GL\_DEPTH\_BUFFER\_BIT); glLoadIdentity();

 gluLookAt(50.0,50.0,50.0, 0.0,0.0,0.0, 0.0f,1.0f,0.0f);

 //glUniform1fARB(loc, a); //glColor4f(1.0,1.0,1.0,1.0);

 glBindTexture(GL\_TEXTURE\_2D,-1); glFrontFace(GL\_CW); glutSolidTeapot(8.0); glFrontFace(GL\_CCW);

 glPushMatrix(); glTranslatef(0.0,-20.0,0.0); glRotatef(90,1.0,0.0,0.0); glutSolidTorus(4.0,16.0,40,80); glPopMatrix();

 glUniform1iARB(enableTexture,1); glBindTexture(GL\_TEXTURE\_2D,textureHnd); glEnable(GL\_TEXTURE\_2D); glEnable(GL\_BLEND); glBlendFunc (GL\_SRC\_ALPHA,GL\_ONE\_MINUS\_SRC\_ALPHA); glNormal3f(0.0,1.0,0.0); glTexCoord2d(1.0,0.0); glVertex3f(200.0,-50.0,200.0); glNormal3f(0.0,1.0,0.0); glTexCoord2d(1.0,1.0); glVertex3f(200.0,-50.0,-200.0); glNormal3f(0.0,1.0,0.0); glTexCoord2d(0.0,1.0); glVertex3f(-200.0,-50.0,-200.0); glNormal3f(0.0,1.0,0.0); glTexCoord2d(0.0,0.0); glVertex3f(-200.0,-50.0,200.0); glEnd(); glDisable(GL\_BLEND); glDisable(GL\_TEXTURE\_2D); glUniform1iARB(enableTexture,0);

 glEnable(GL\_LIGHT0); glEnable(GL\_LIGHTING); glLightfv(GL\_LIGHT0,GL\_AMBIENT,luzAmbiente); glLightfv(GL\_LIGHT0,GL\_DIFFUSE,luzDifusa); glLightfv(GL\_LIGHT0,GL\_SPECULAR,luzEspecular); glLightfv(GL\_LIGHT0,GL\_POSITION,posicaoLuz); glLightfv(GL\_LIGHT0,GL\_SPOT\_DIRECTION,spotDirection); glLightf(GL\_LIGHT0,GL\_SPOT\_CUTOFF,45.0f); glLightf(GL\_LIGHT0,GL\_SPOT\_EXPONENT,1.5f); glMaterialfv(GL\_FRONT, GL\_DIFFUSE,materialdifuso); glMaterialfv(GL\_FRONT, GL\_SPECULAR,materialespecular); glMaterialf(GL\_FRONT, GL\_SHININESS,5.0f);

 $a$  += 0.01; glutSwapBuffers(); }

```
void Reshape(int w, int h) { 
  glViewport(0,0,(GLsizei)w,(GLsizei)h); 
  glMatrixMode(GL_PROJECTION); 
  glLoadIdentity(); 
  gluPerspective(50,1.0,1.0,500.0); 
  glMatrixMode(GL_MODELVIEW); 
  glLoadIdentity(); 
} 
int main(int argc, char ** argv) { 
  glutInit(&argc, argv); 
  glutInitDisplayMode(GLUT_RGB | GLUT_DOUBLE | GLUT_DEPTH); 
   glutInitWindowSize(512,512); 
  glutInitWindowPosition(100,100); 
  glutCreateWindow("Shader 1"); 
  glutDisplayFunc(Display); 
  glutIdleFunc(Display); 
  glutReshapeFunc(Reshape); 
  Init(); 
  InitShaders(); 
  glutMainLoop();
```
return 0;

}

```
Instituto de Computação - UFF
```
}

```
//vertex shader 
uniform float time; 
varying vec3 normal;
varying vec3 sup;
varying float pattern; 
void main() 
{ 
   vec4 pos = vec4(gl_Vertex);
   //pos.z = sin(5.0*pos.x+time)*0.25;
   pattern = fract(4.0*(pos.y+pos.x+pos.z));sup = gl_ModeViewMatrix * pos;normal = gl_NormalMatrix*gl_Normal; 
   gl_TexCoord[0] = gl_MultiTexCoord0;
```

```
gl\_Position = gl\_ModelViewProjectionMatrix * pos;
```
}

```
varying vec4 color;
varying vec3 normal;
varying vec3 sup;
varying float pattern; 
uniform float interna; 
uniform sampler2D tex; 
uniform bool enableTexture; 
void main(void) { 
 vec3 luz = normalize(gl_LightSource[0].position.xyz-sup);
 vec3 obs = normalize(-sup);
 vec3 medio = normalize(obs+luz);
 normal = normalfloat spot = max(det(gLLightSource[0].spotDirection, -luz), 0.0); float borda = smoothstep(gl_LightSource[0].spotCosCutoff,1.0,spot); 
  spot=pow(spot,gl_LightSource[0].spotExponent)*borda; 
 float difuso = max(det(normal, luz), 0.0);float especular = pow(max(dot(normal, media), 0.0), gl_FrontMaterial, shininess); float especular2= especular*pattern; 
  vec4 color = gl_FrontLightModelProduct.sceneColor+gl_FrontLightProduct[0].ambient+ 
           spot*(gl_LightSource[0].diffuse*difuso+gl_LightSource[0].specular*(especular+especular2)); 
 vec4 texColor = texture2D(text, gl_TexCoord[0].st); if (enableTexture) 
   gl_FragColor = vec4(color.rgb*texColor.rgb,color.a*texColor.a); 
  else 
   gl_FragColor = color;
```
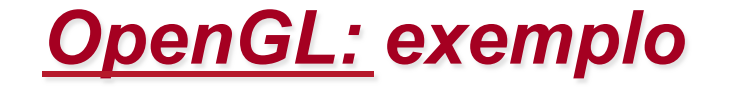

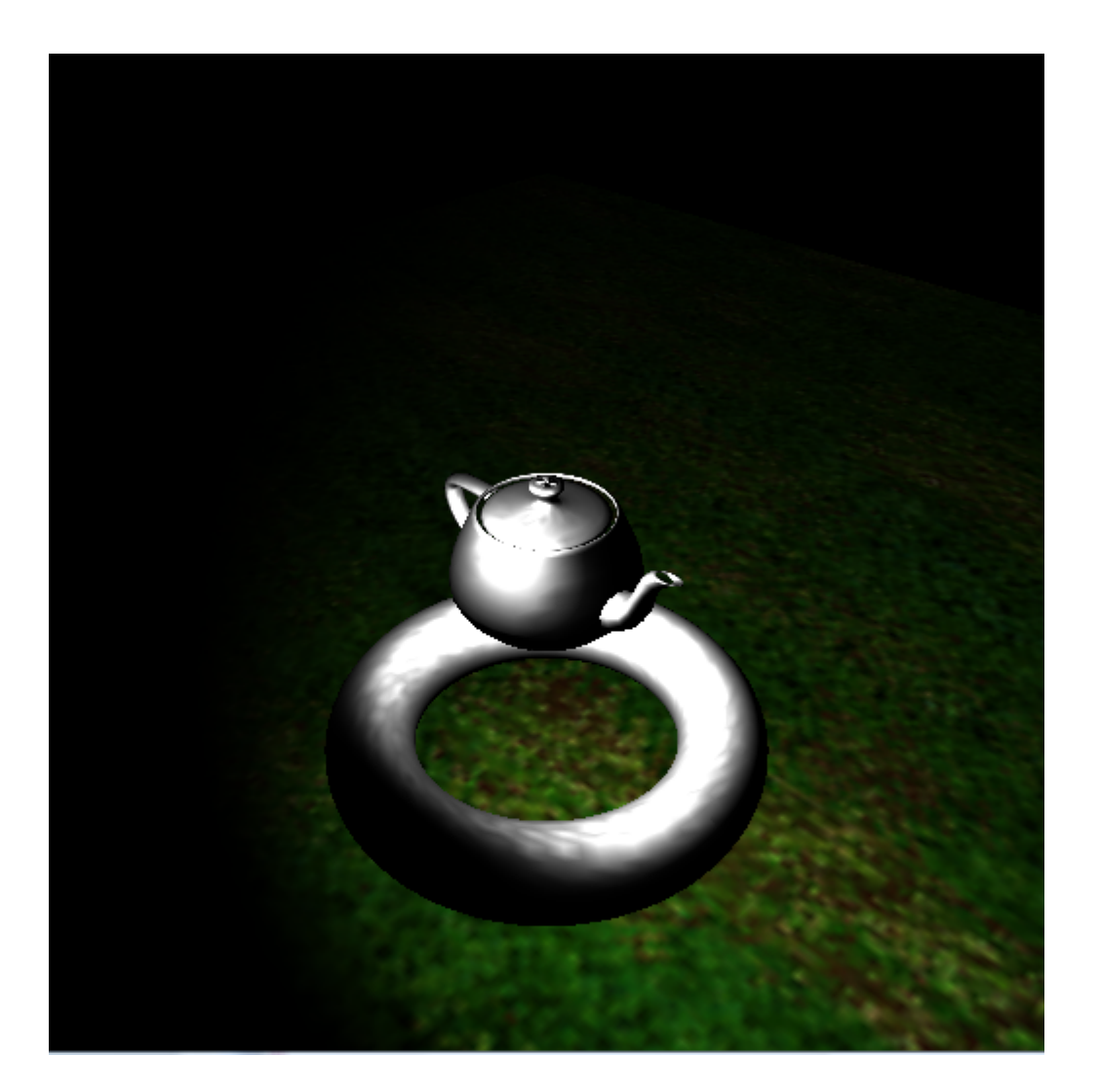